## **Key Transparency** *from theory to practice*

Esha Ghosh

Microsoft Research, Redmond

### End-to-End Encrypted Communications

- Signal
- WhatsApp
- Messenger
- iMessage
- Skype
- Teams
- Zoom
- Webex

• …

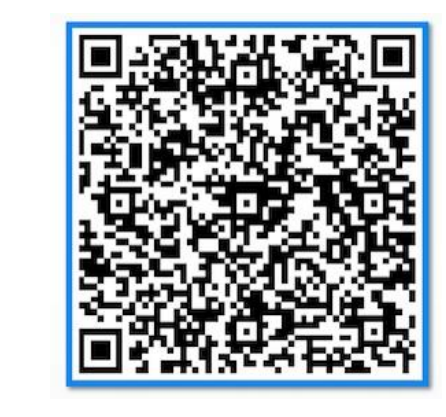

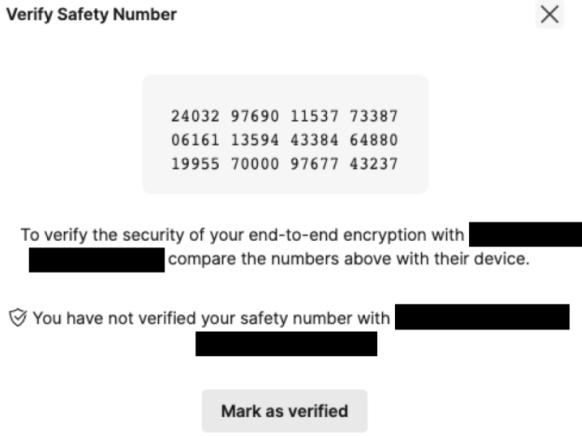

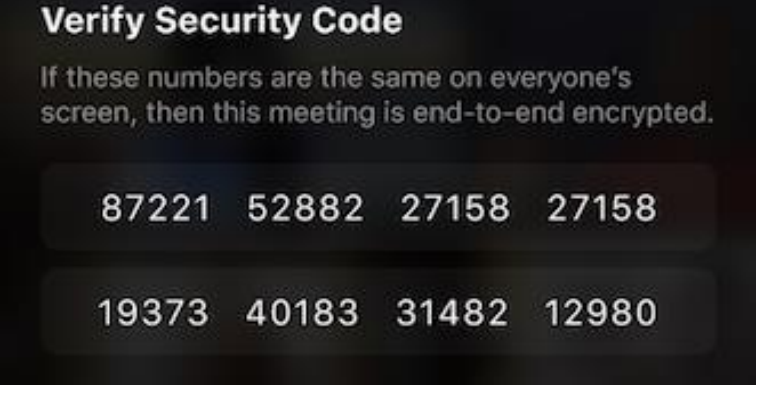

### End-to-end encrypted messaging

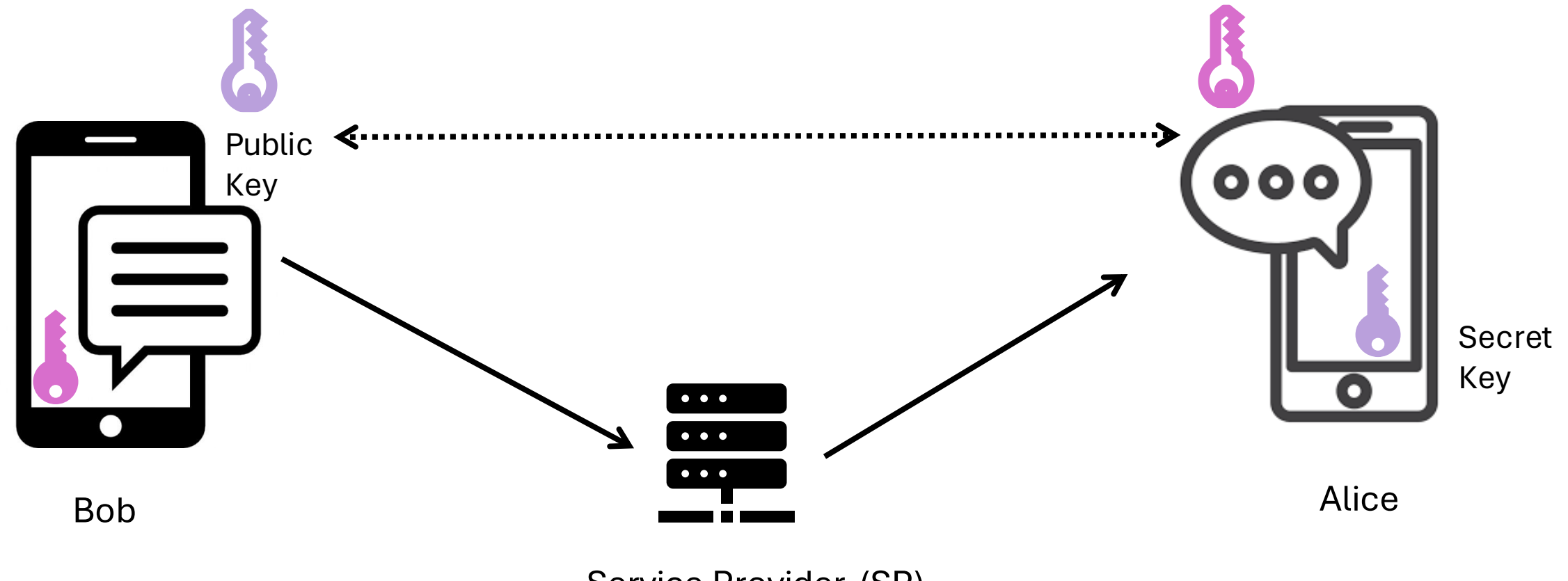

Service Provider (SP)

### *How does Bob get Alice's public key?*

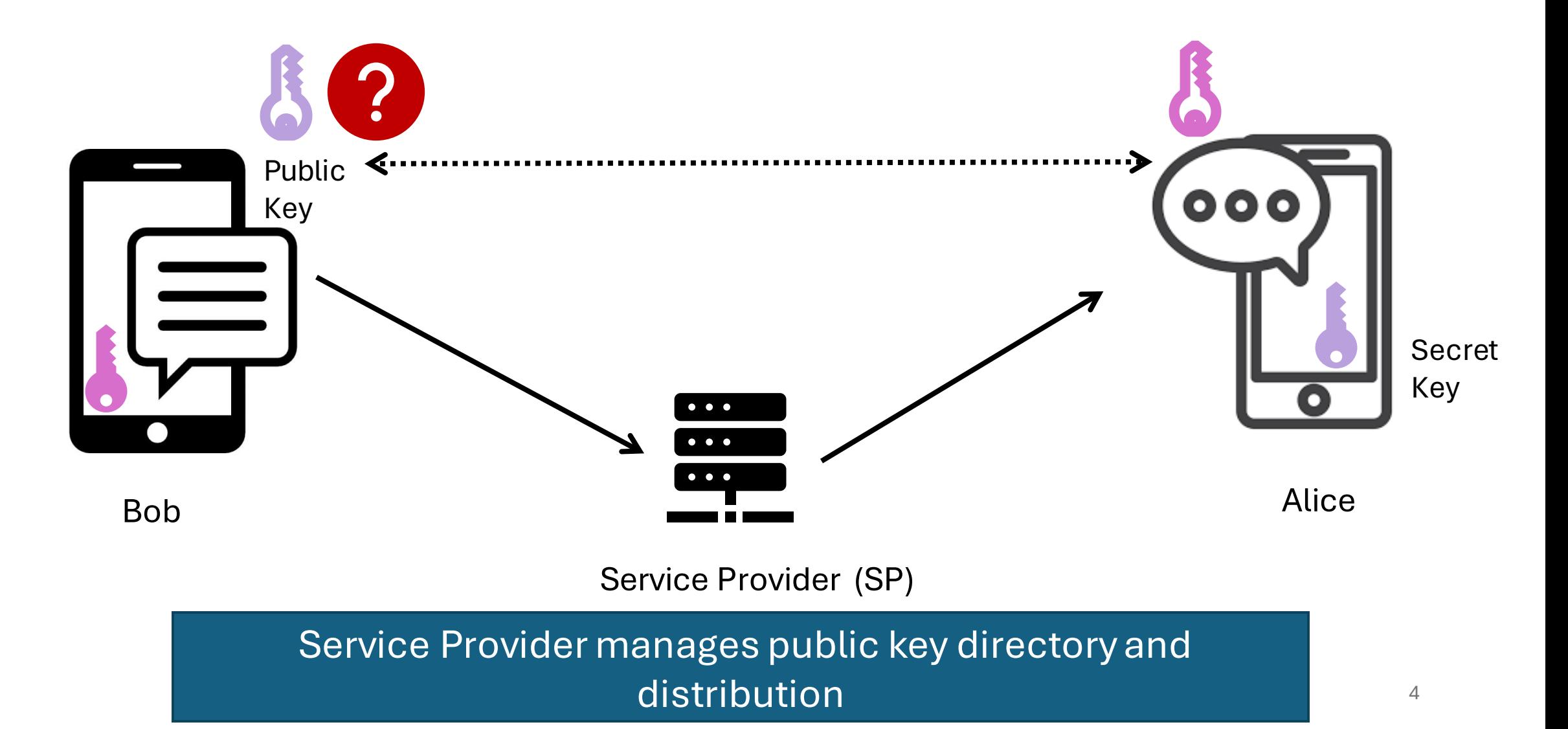

### Undetectable Meddler-in-the-Middle

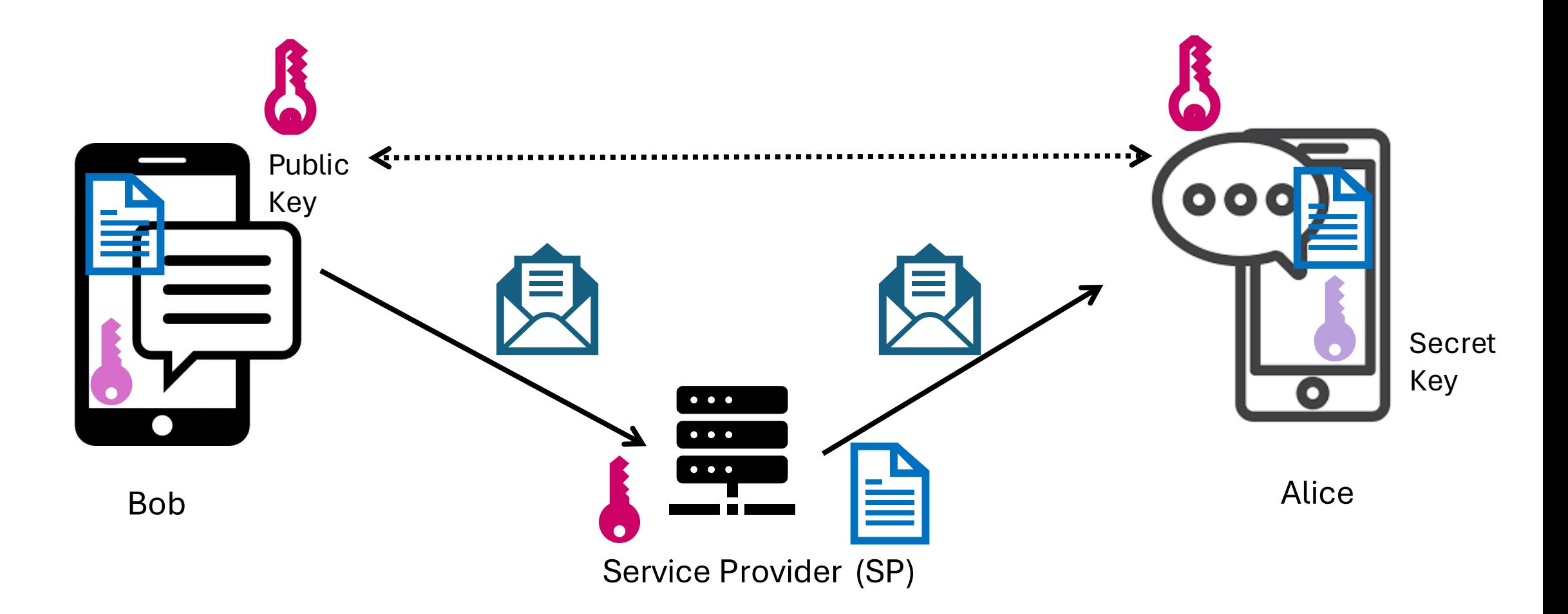

### Traditional Approaches

#### **Verify Security Code**

If these numbers are the same on everyone's screen, then this meeting is end-to-end encrypted.

19373 40183 31482 12980

87221 52882 27158 27158

Security Code QR Code Safety String

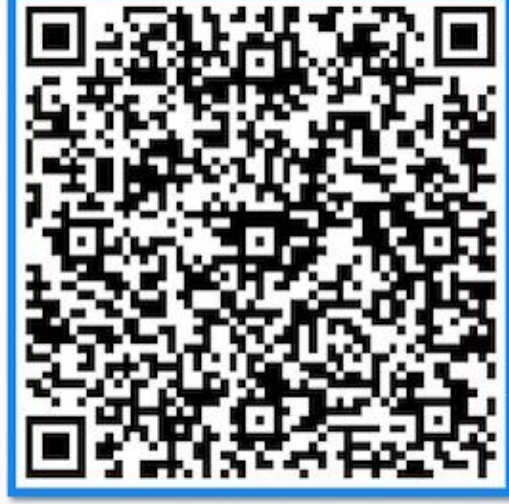

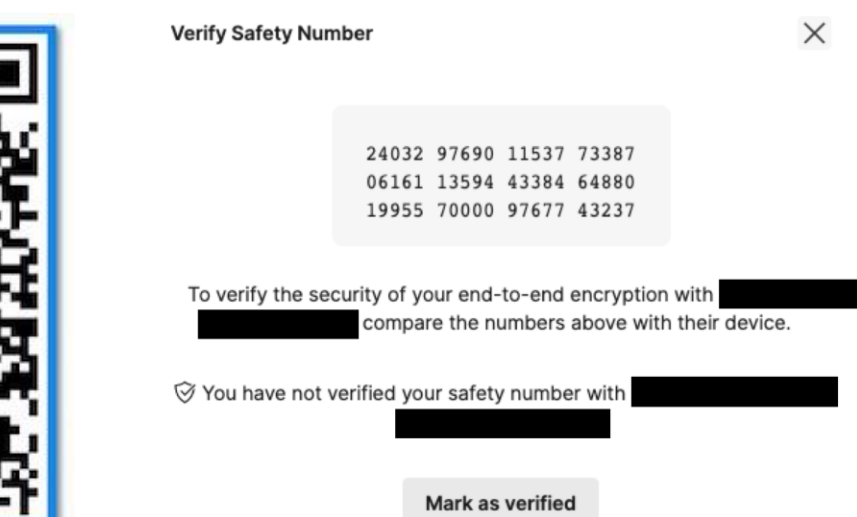

### Cryptographic commitments

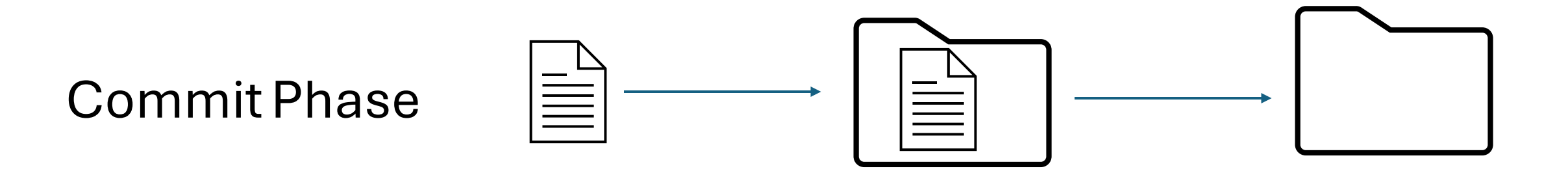

Opening Phase

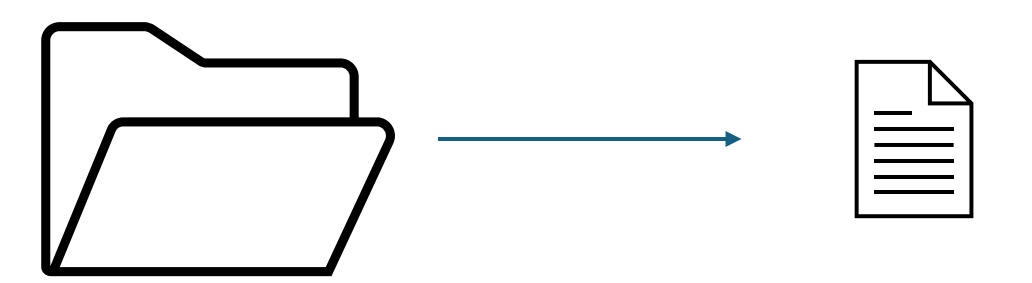

### Key Transparency: Automating the checks

- Lifts the burden from users by automating the checks
- Requires the service provider to *commit* to its key directory periodically
- When Bob requests Alice's key, it comes with a proof with respect to the latest commitment
- Alice's client software can monitor her key in the directory:
	- *Regularly requests her own key* (and proof) and checks that it is correct.

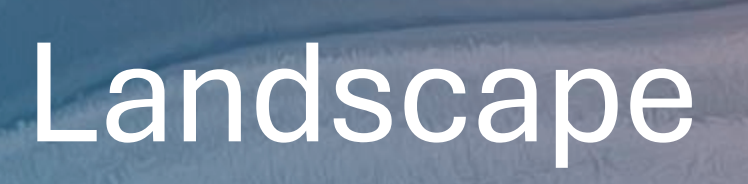

### Academic Literature

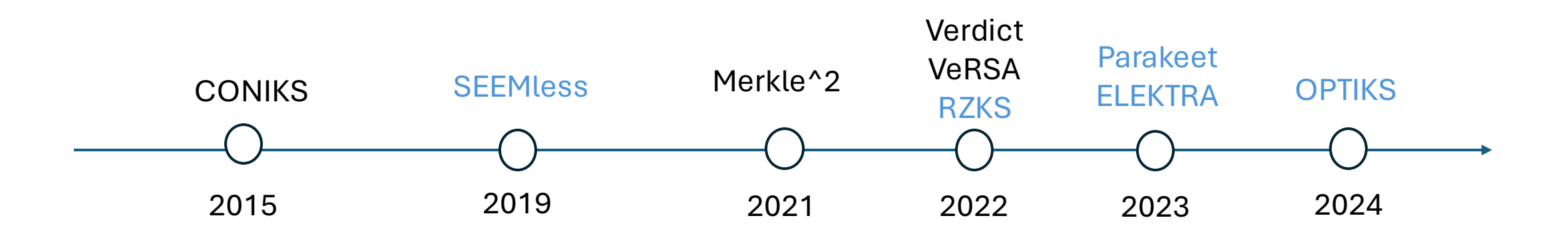

### Industry Deployments and Standardizations

Keybase

WhatsApp iMessage IETF Working Group ProtonKT for email

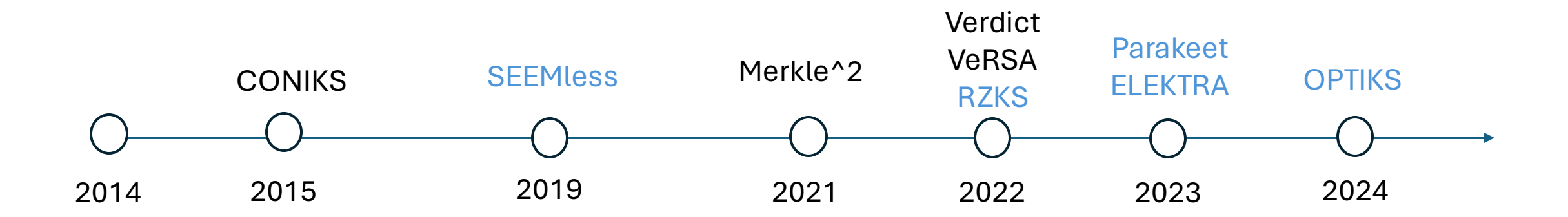

11

### Industry Deployments

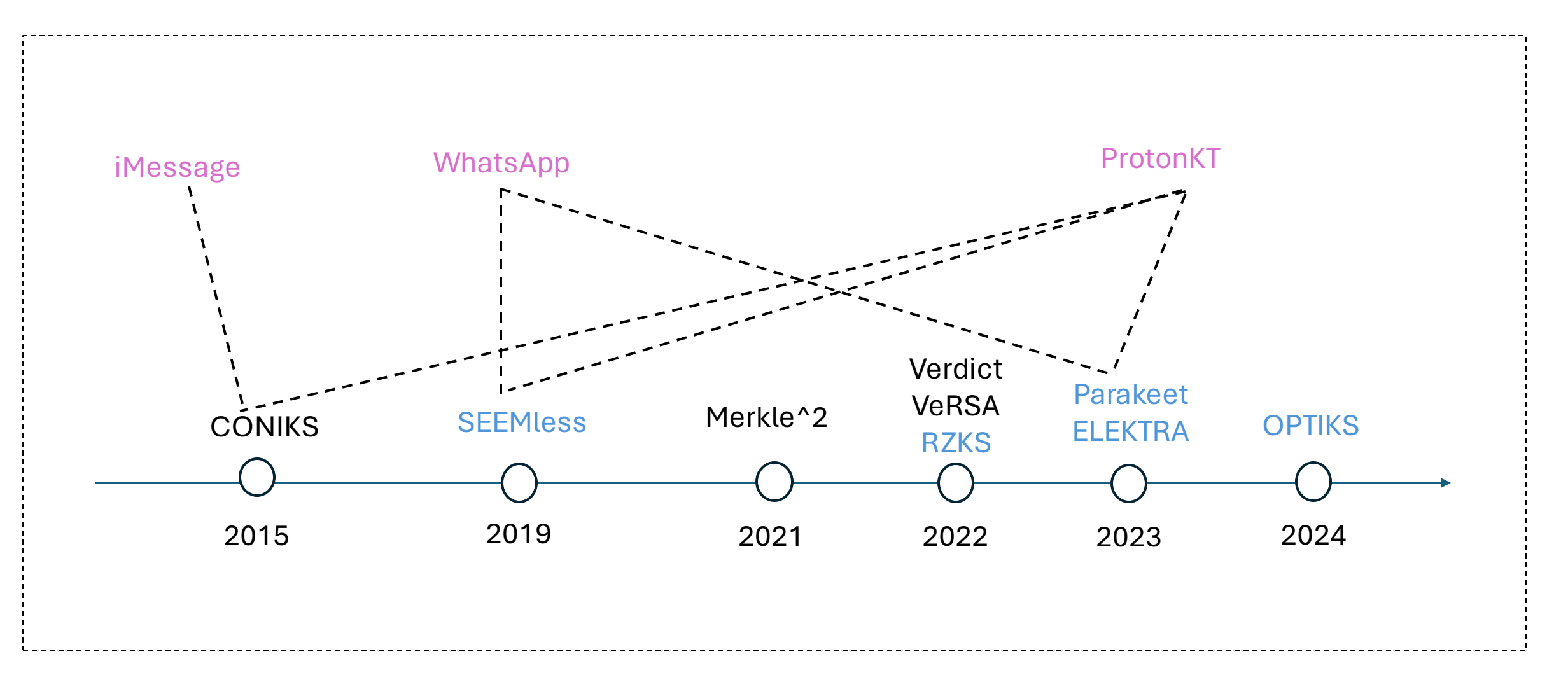

# Overview

### Directory Commitment

- A primitive to generate a short commitment to a collection of (username, public key) pairs where the labels form a set S
- The Service Provider (SP) generates the short commitment c to the collection
- SP can prove statements about membership of any element  $x \in$  $S(x \notin S)$  later non-interactively with respect to c without revealing anything else about S

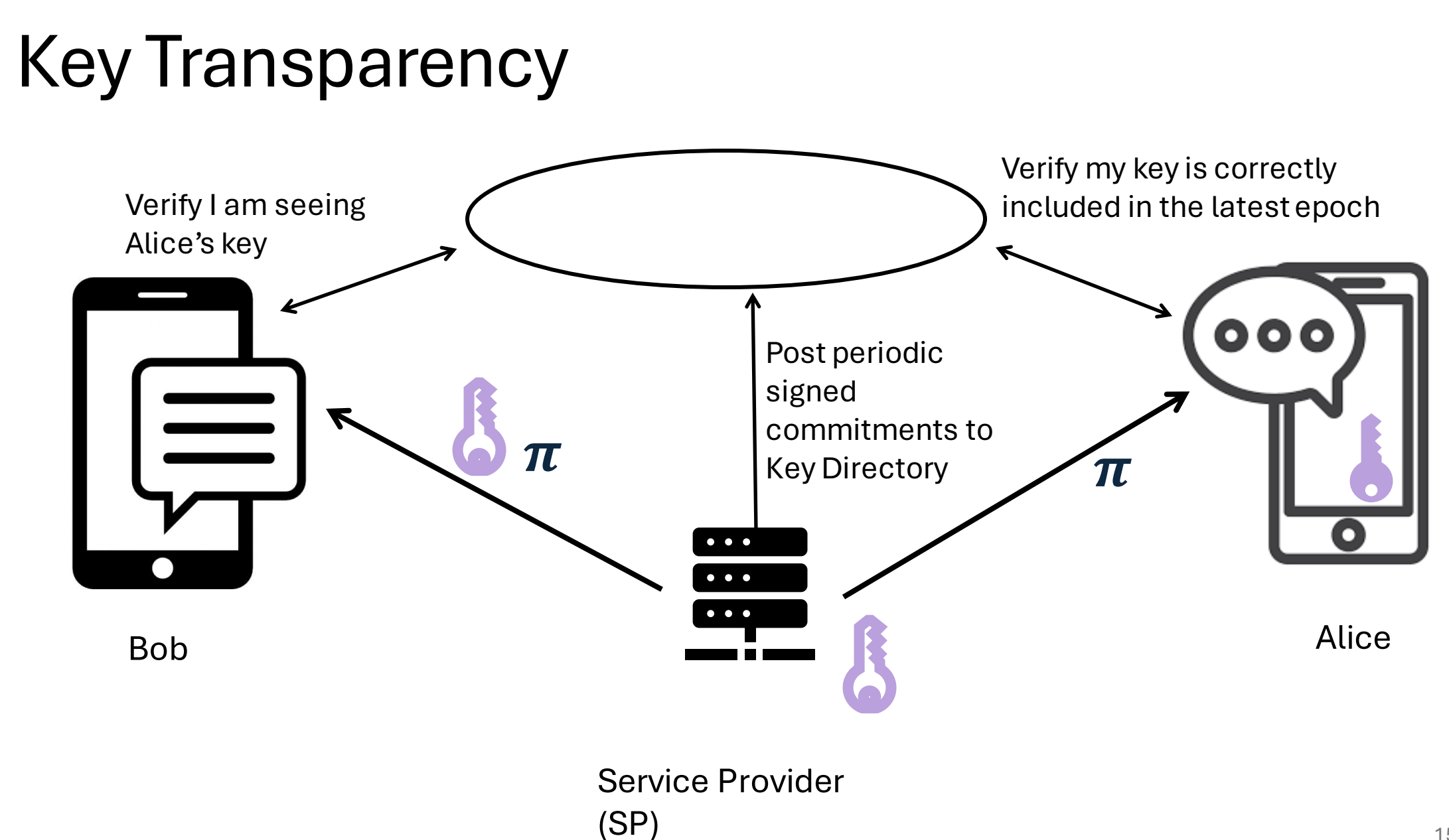

### Key Transparency

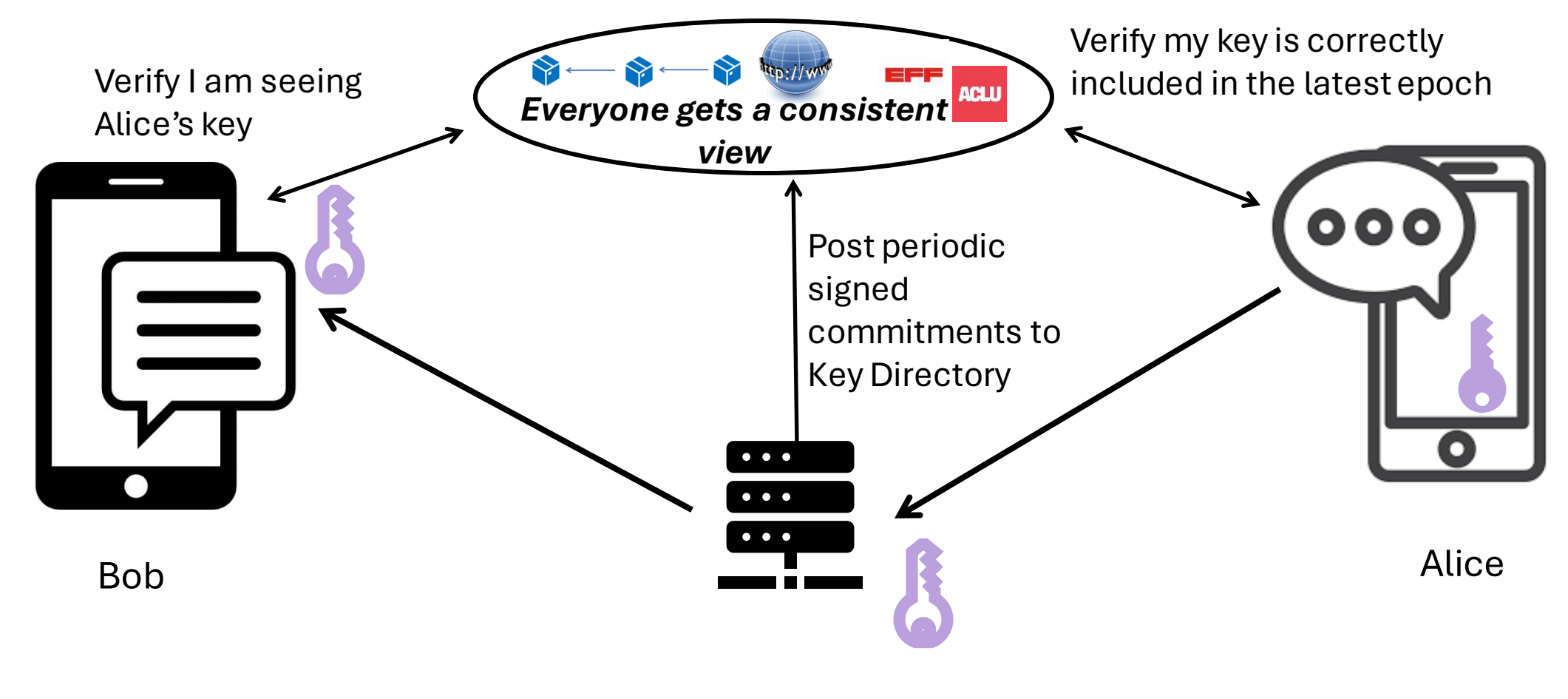

Service Provider (SP)

### Registration/Update

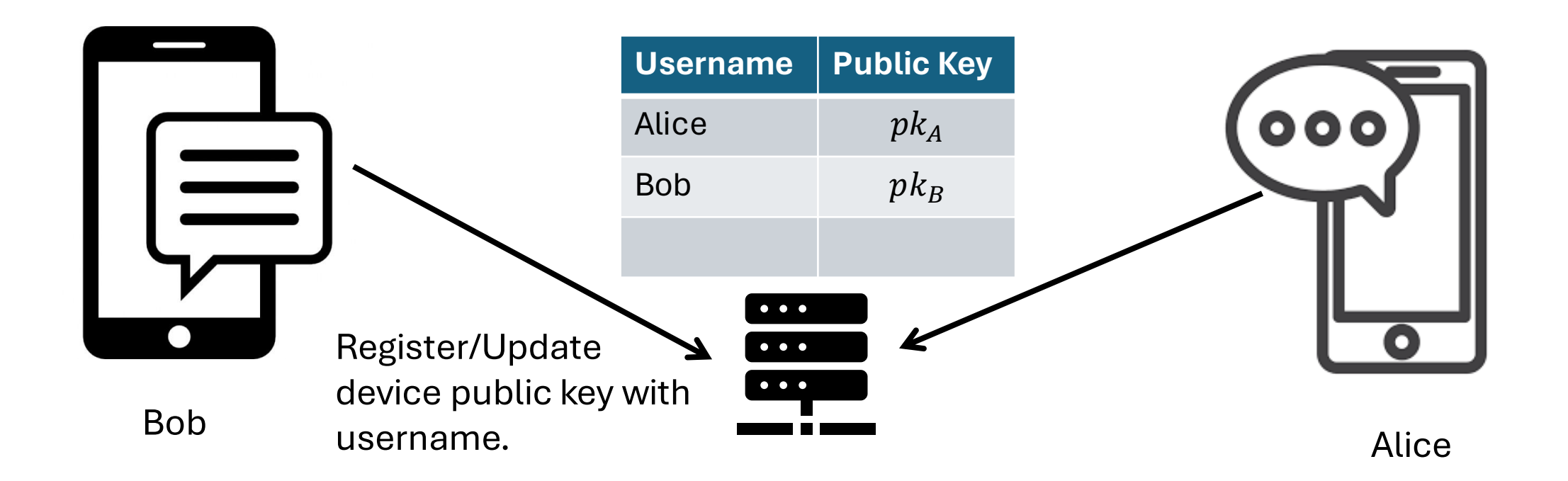

Service Provider (SP)

### Query for other user's public key

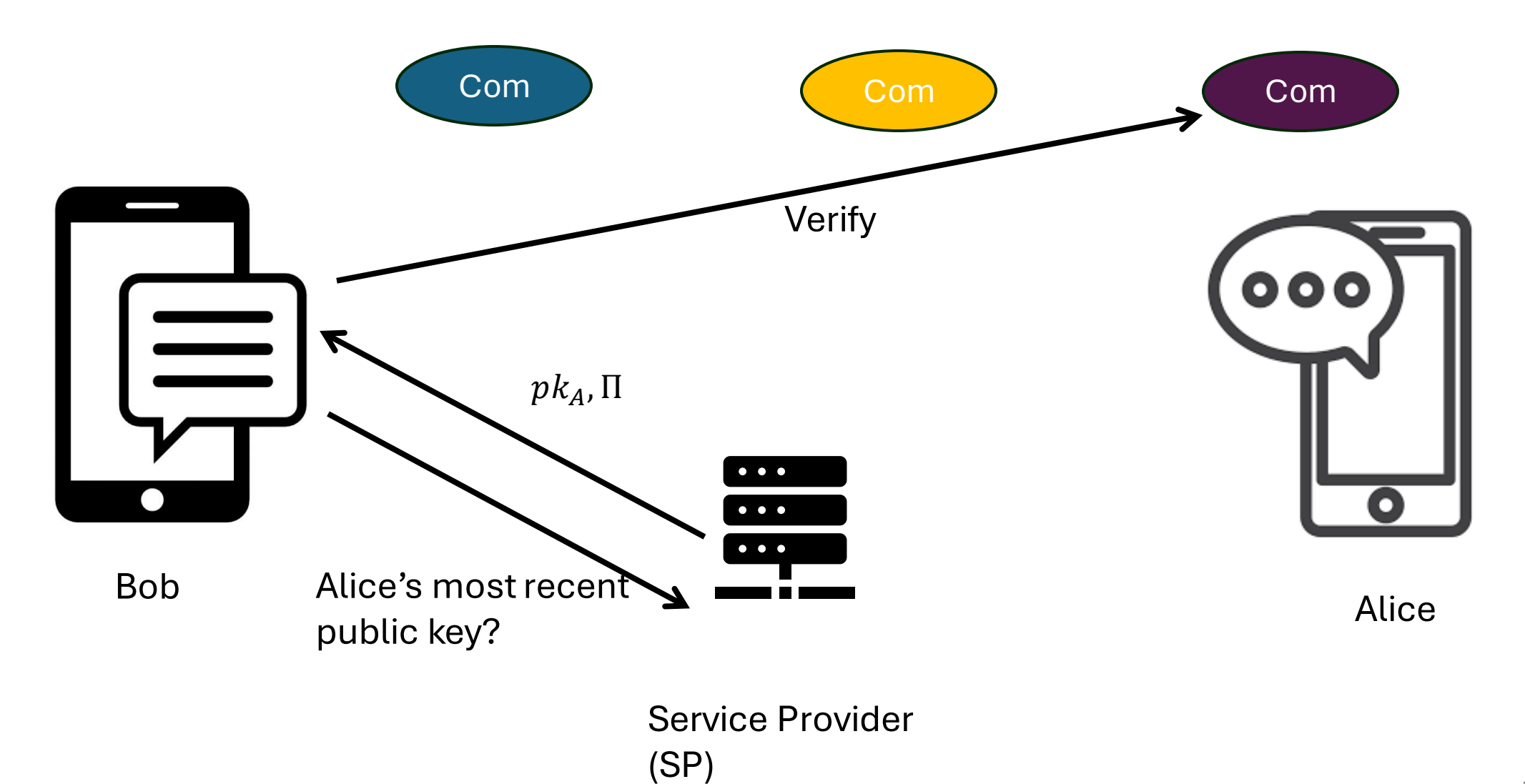

### Query for own key history

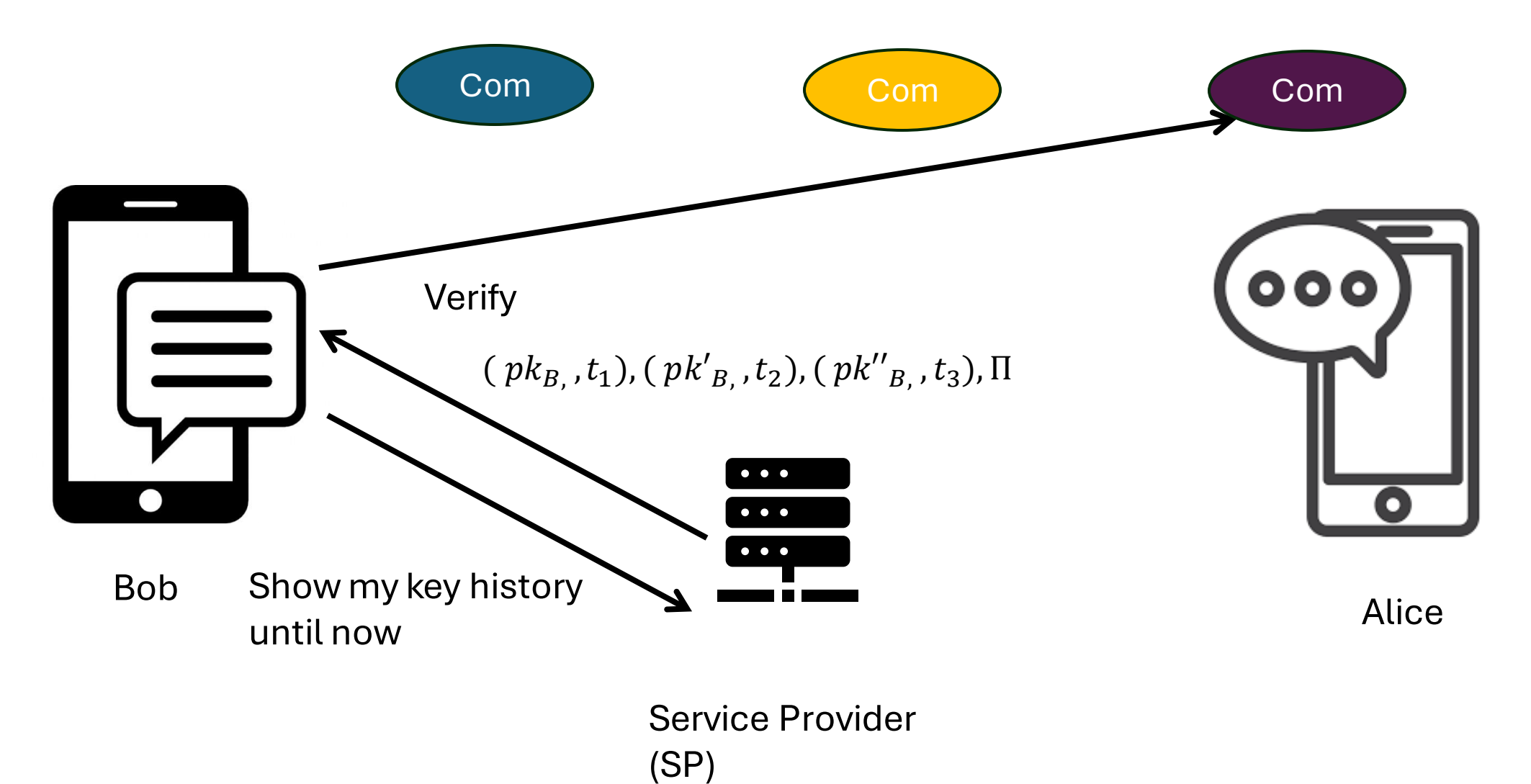

### Key Transparency

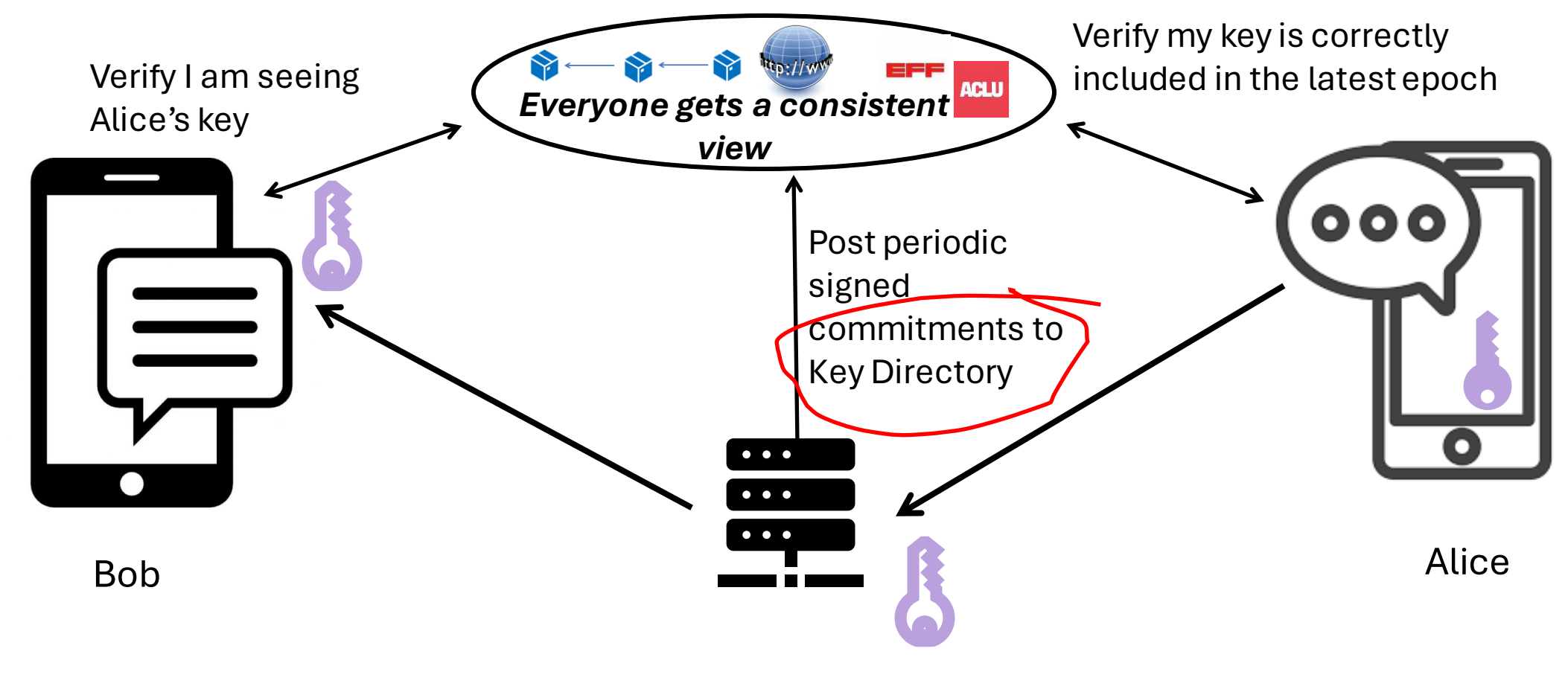

Service Provider (SP)

### Core Data Structure

┿

 $\overline{O}$ 

### Key Transparency

- Recall: commitment to a directory.
	- Map usernames to public keys
		- Must be a unique entry per username
- Sparse Merkle Tree construction
	- First used in Keybase
	- Approach underlies many current proposals: CONIKS, SEEMless, Merke^2, Parakeet, ELEKTRA, OPTIKS + All the industry deployments

 $S = \{ (Alice, pk_A), (Bob, pk_B), (Mallory, pk_M) \}$ 

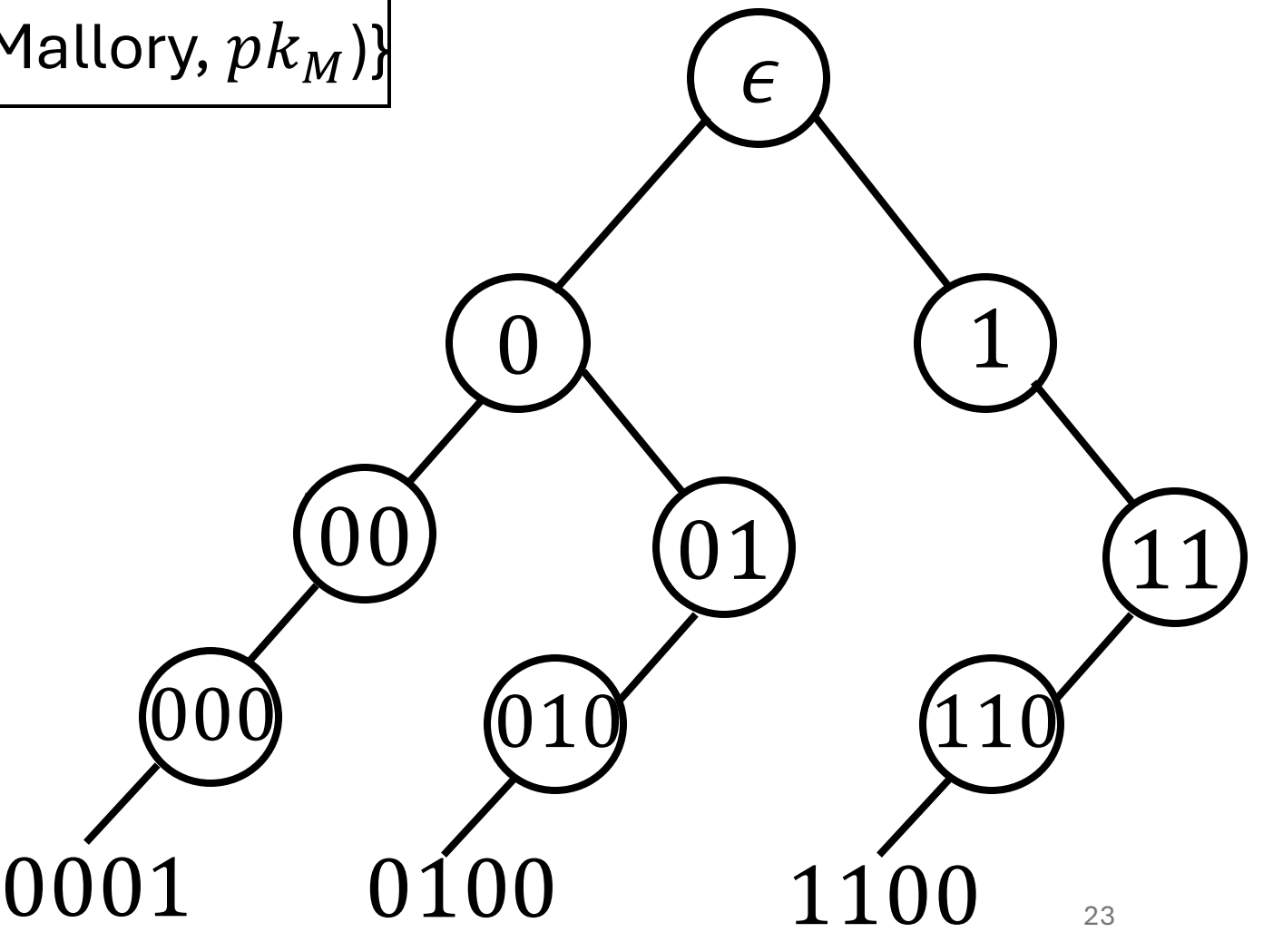

 $S = \{ (Alice, pk_A), (Bob, pk_B), (Mallory, pk_M) \}$ 

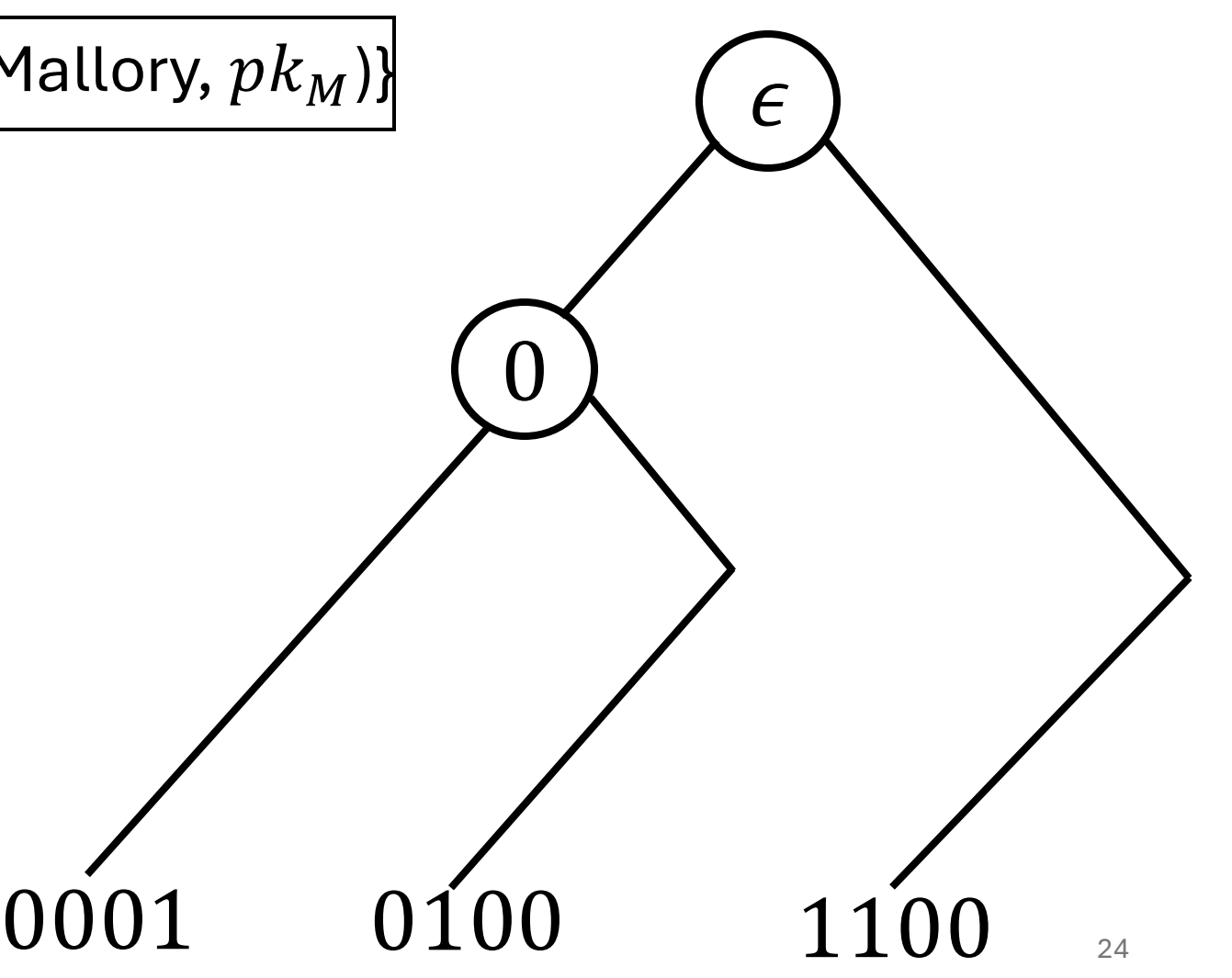

 $S = \{ (Alice, pk_A), (Bob, pk_B), (Mallory, pk_M) \}$ 

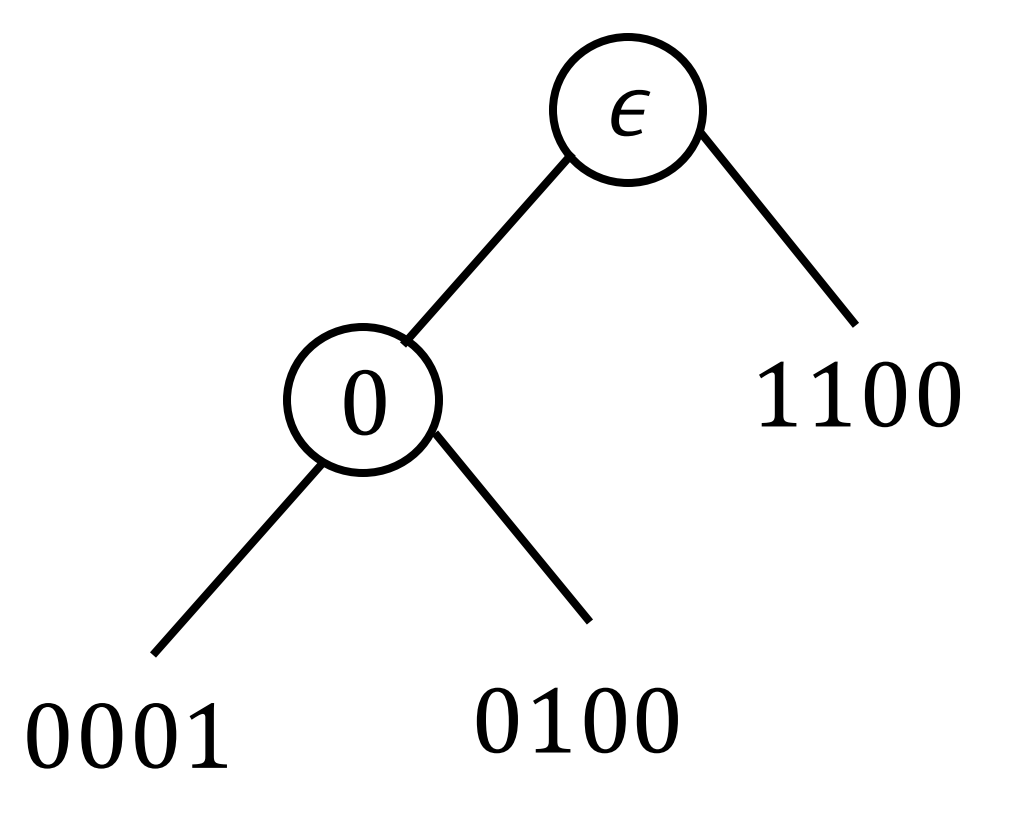

 $S = \{ (Alice, pk_A), (Bob, pk_B), (Mallory, pk_M) \}$ 

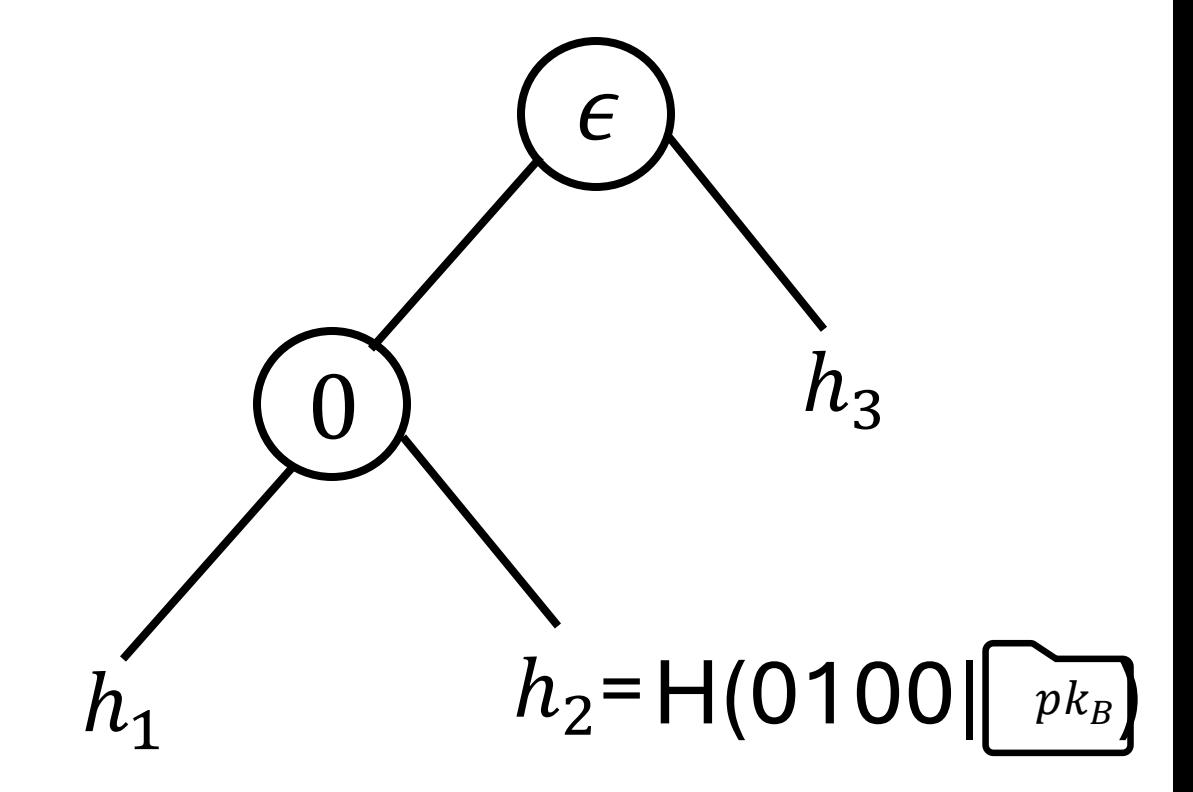

 $S = \{ (Alice, pk_A), (Bob, pk_B), (Mallory, pk_M) \}$ 

H(Alice) = 0001  $H(Bob) = 0100$ H(Mallory) = 1100

com =  $h_{root}$ 

$$
h_{root} = H(h_4|h_3) \text{E}
$$
\n
$$
h_4 = H(h_1|h_2) \text{E}
$$
\n
$$
h_1
$$
\n
$$
h_2 = H(0100) \text{E}
$$

 $S = \{ (Alice, pk_A), (Bob, pk_B), (Mallory, pk_M) \}$ 

$$
h_{root} = H(h_4|h_3) \odot
$$
\n
$$
h_4 = H(h_1|h_2) \odot h_3
$$
\n
$$
h_1 \qquad h_2 = H(0100) \odot h_8
$$

$$
\mathsf{com} = h_{root}
$$

S = { (Alice,  $pk_A$ ), (Bob,  $pk_B$ ), (Mallory,  $pk_M$ )}

H(Alice) = 0001  $H(Bob) = 0100$  $H(Mallowy) = 1100$ **H(Carol) = 0011**

$$
h_{root} = H(h_4|h_3) \bigodot h_3
$$
\n
$$
h_4 = H(h_1|h_2) \bigodot h_3
$$
\n
$$
h_1 \bigodot h_2 = H(0100) \bigodot h_{B}
$$

com =  $h_{root}$ 

### Building up to a Key Transparency system

 $\bigcirc$ 

### Periodic publish with Sparse Merke Tree

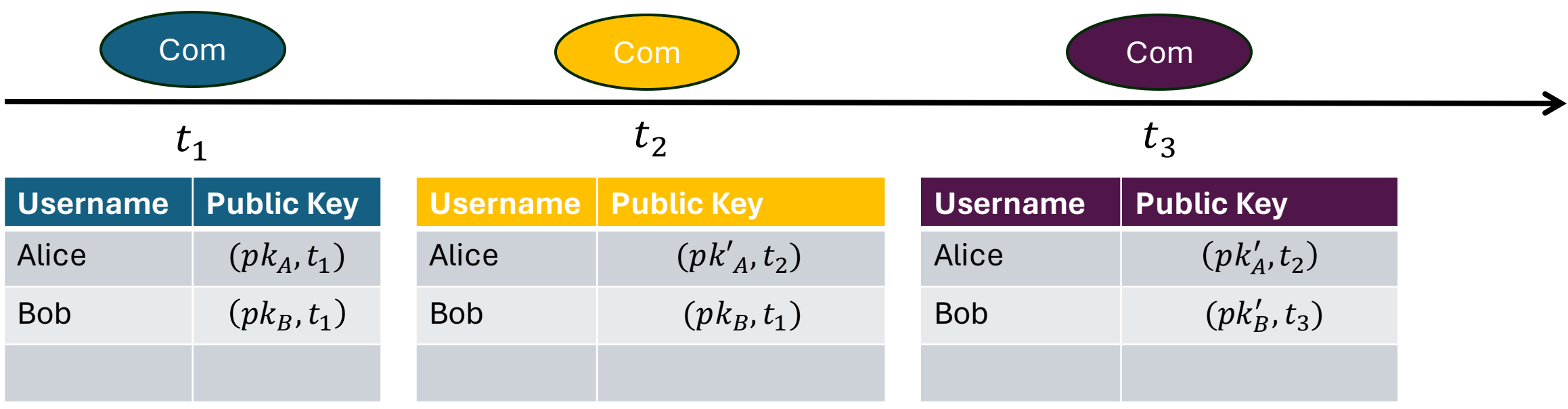

### Limitation: Client History Cost

- Alice's client has to check her key every epoch
- If Alice goes offline, she must check all missed commitments when she comes back online
- Limits how short epochs can be
- Note key changes aren't incorporated until the next epoch, so we want epochs to be *short*

### Solution: Append-only Tree

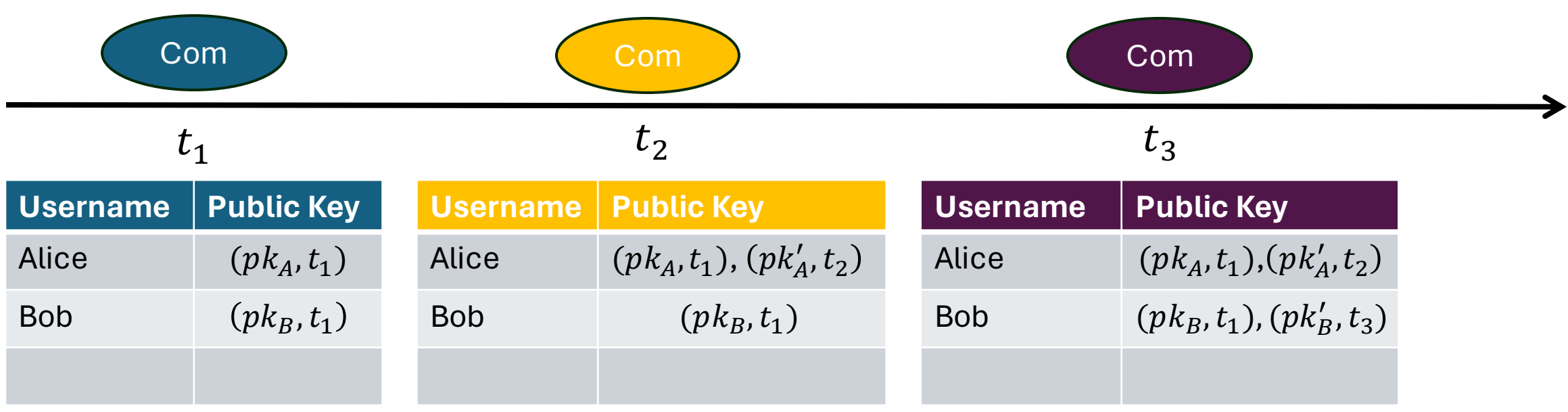

### Solution: Append-only Tree

H(Alice) = 0001  $H(Bob) = 0100$ H(Mallory) = 1100

**Requires**: an honest auditor to check no commitment is ever deleted from the leaves

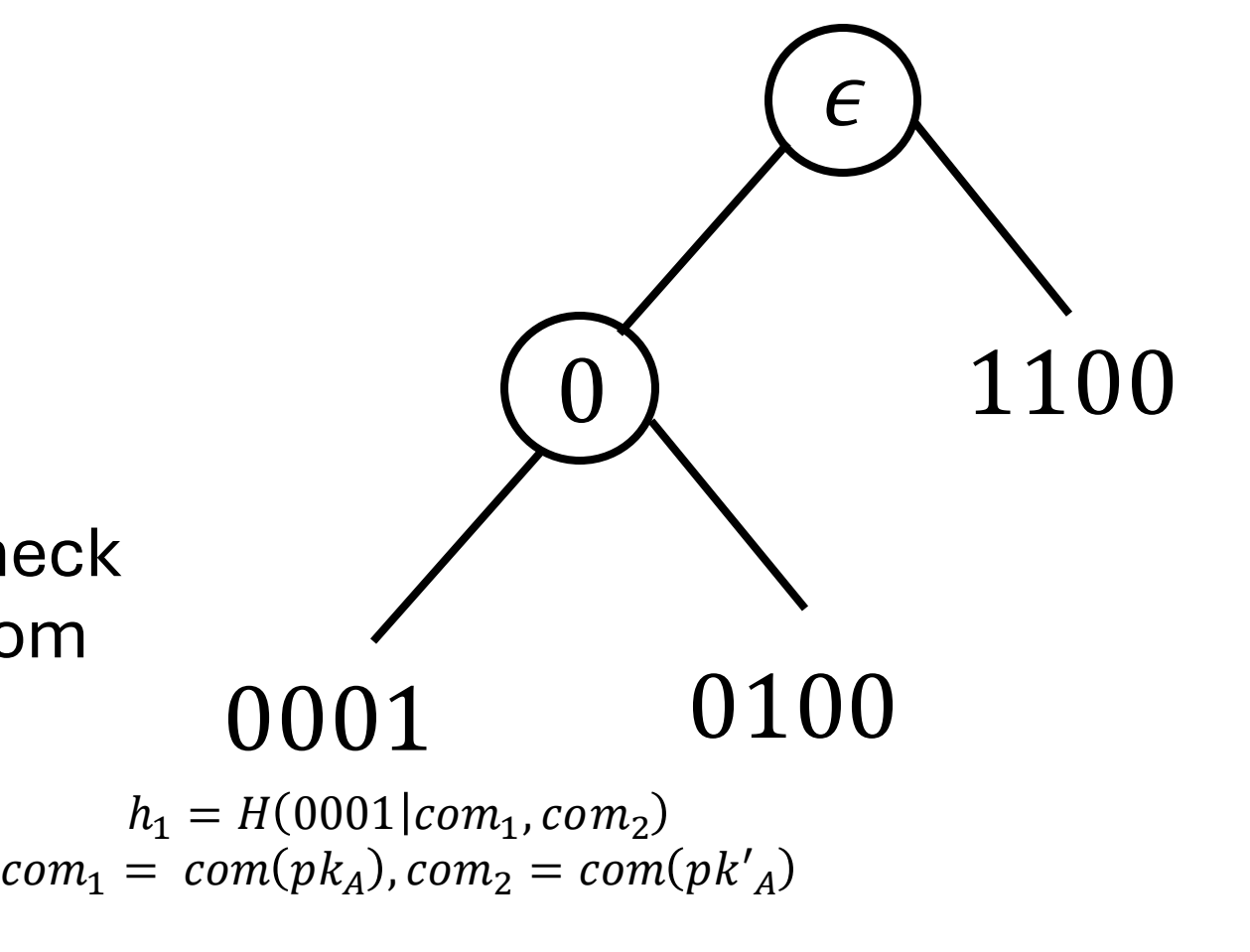

### Limitation: Privacy

• Brute force search reveals usernames

What if usernames are phone numbers or email addresses?

- Reveals information about when keys are updated
	- Even if they're never queried

Info about when user:

- Is Compromised
- Gets new device
- Travels out of country

### Sparse Merkle Tree construction – Privacy?

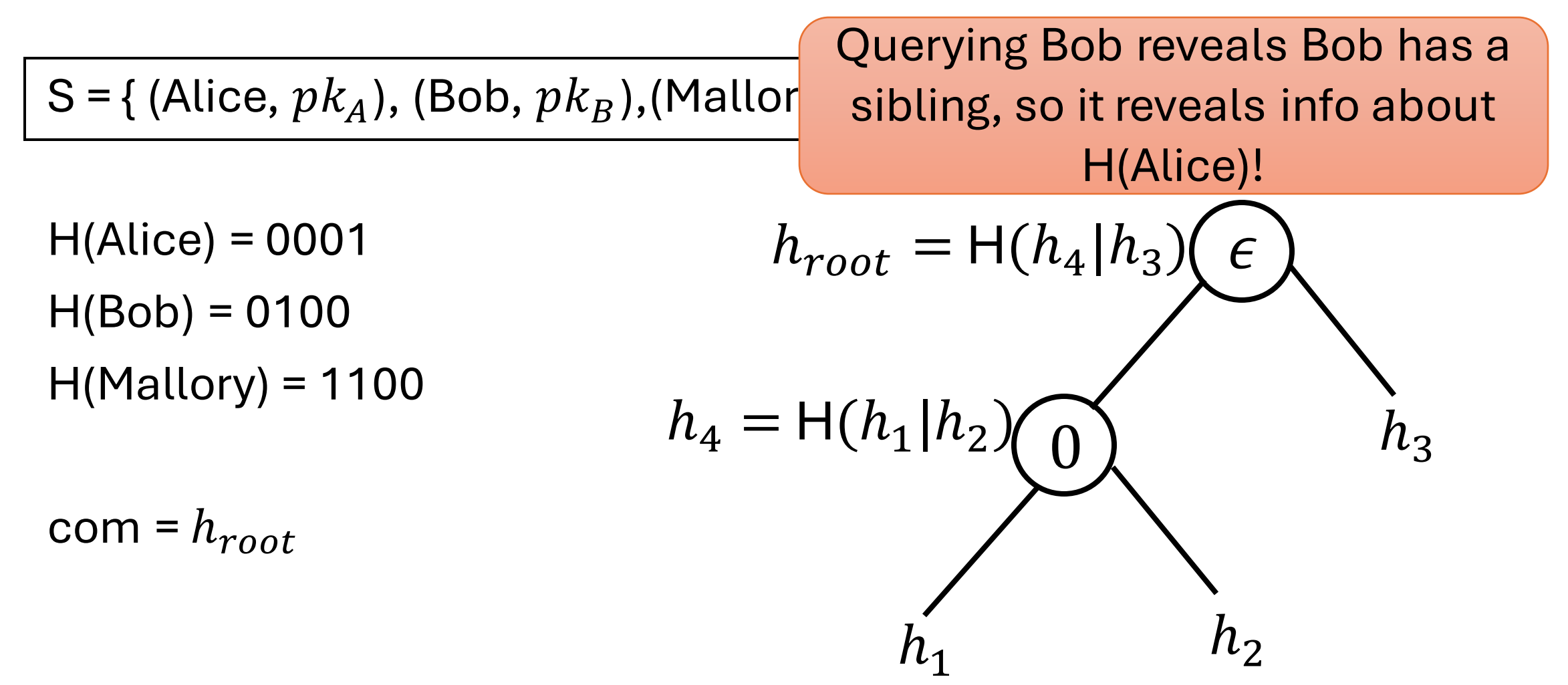
#### Sparse Merkle Tree construction – Privacy?

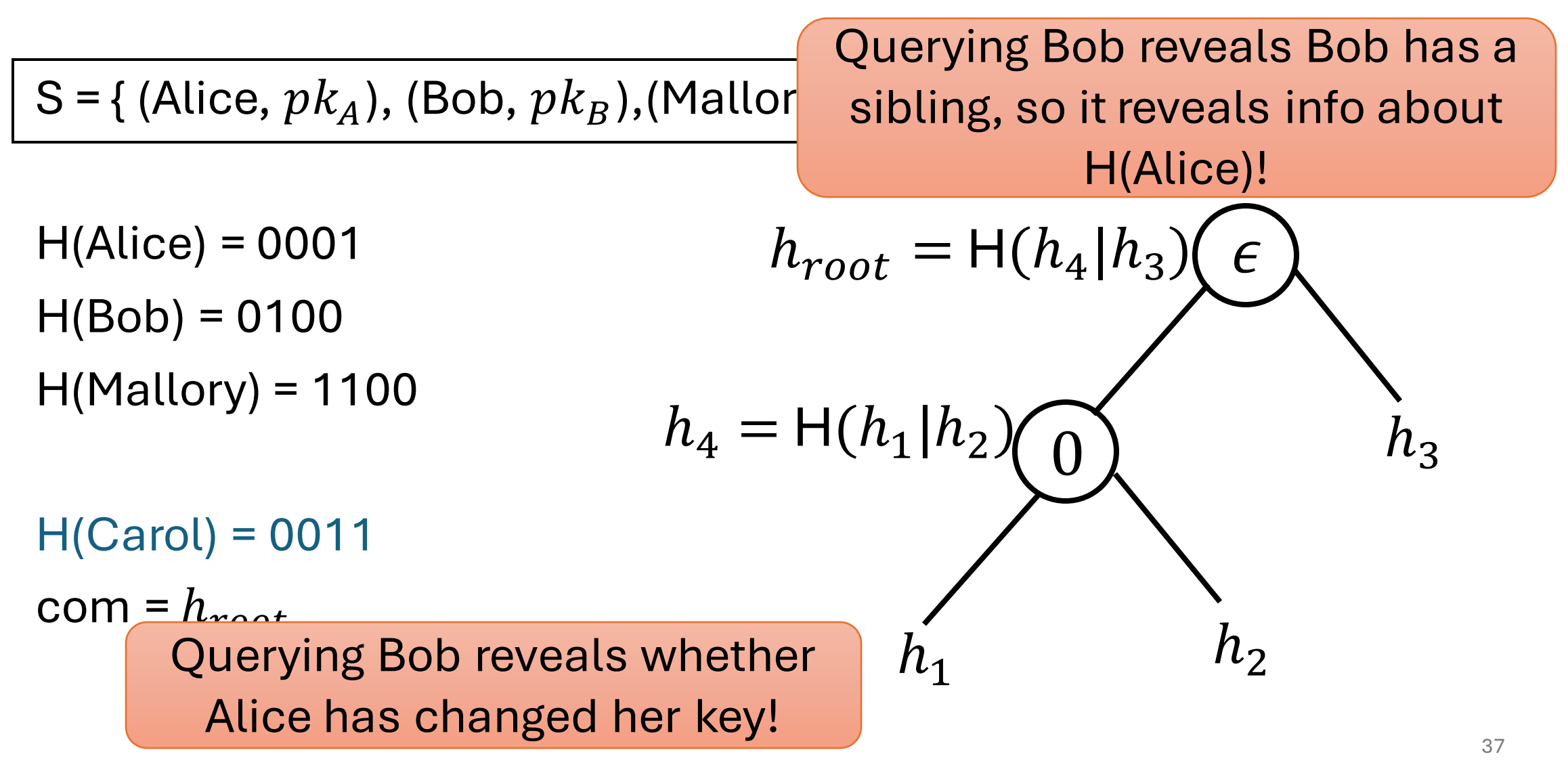

#### Sparse Merkle Tree construction – Privacy?

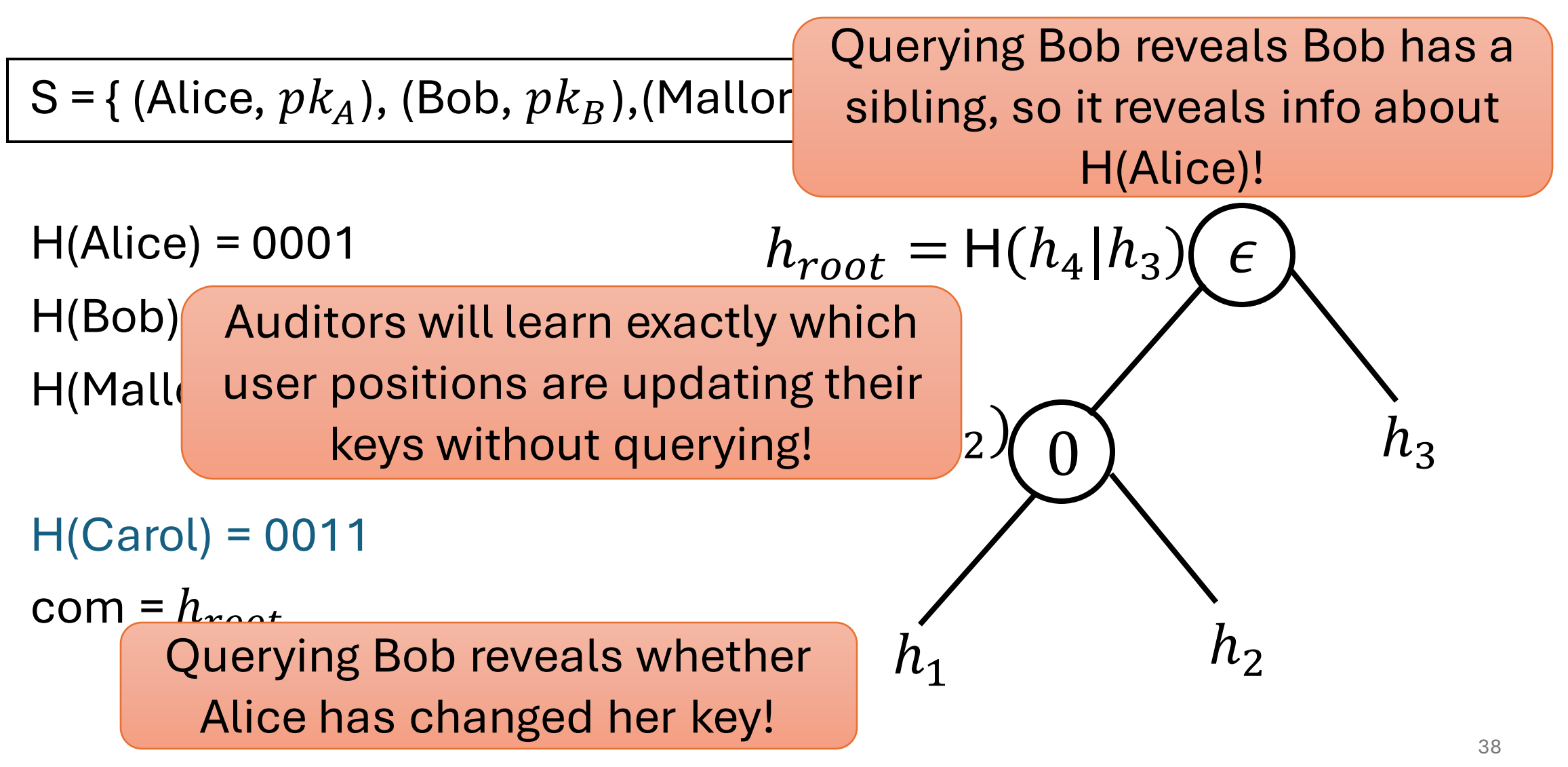

### Limitation: Privacy

• Brute force search reveals usernames

What if usernames are phone numbers or email addresses?

- Auditor learns when each leaf is updated
- Reveals information about when keys are updated
	- Even if they're never queried

Info about when user:

- Is Compromised
- Gets new device
- **Travels out of country**

# **Privacy**

- Content Privacy
- Metadata Privacy
- Post Compromise Privacy

# Content Privacy +

### Verifiable Random Function (VRF)

- KeyGen  $\rightarrow k$ ,  $pk$
- Evaluate:  $F_k(x) \rightarrow y$
- Prove $(k, x) \rightarrow y, \pi$
- Verify  $(\rho k, x, y, \pi) \rightarrow accept/reject$

#### Content Privacy: Hiding Usernames

CONIKS [MBBFF15] : To hide usernames, add a VRF[MRV99]

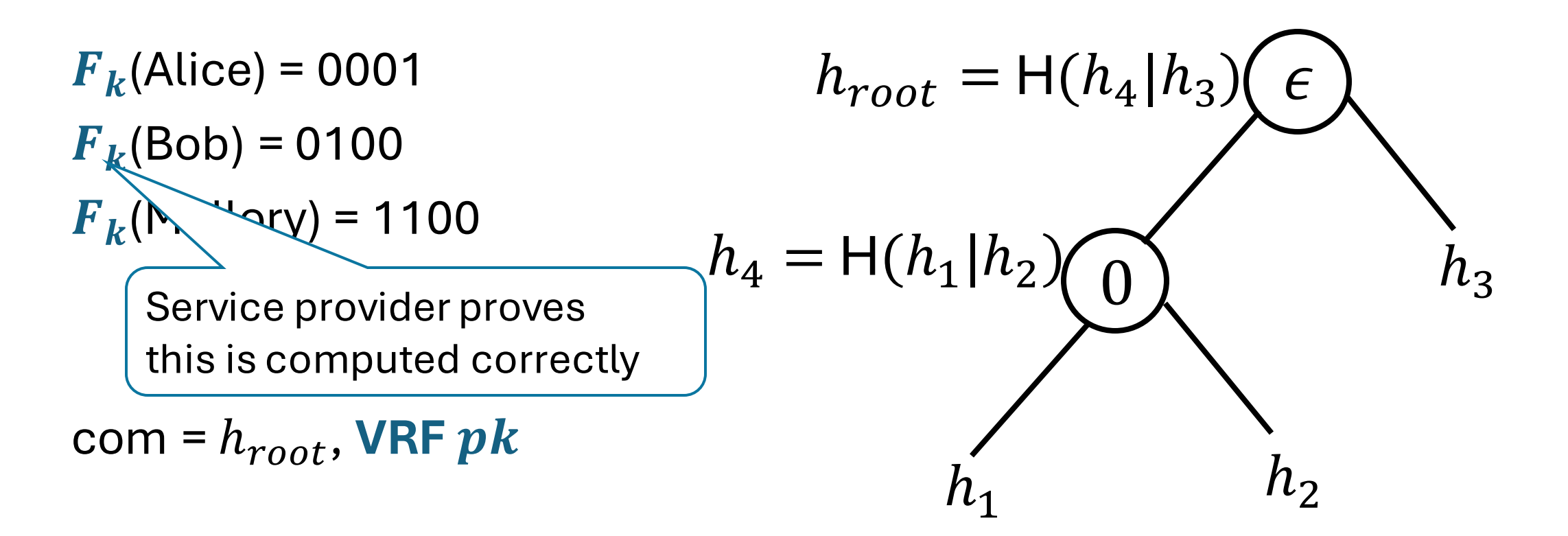

#### Content Privacy: Hiding Usernames

CONIKS [MBBFF15] : To hide usernames, add a VRF[MRV99]

 $F_k$ (Alice) = 0001  $F_k(Bob) = 0100$  $F_k$ (Mallory) = 1100  $F_k$ (Carol) = ?  $com = h_{root}$ , VRF  $pk$ 

$$
h_{root} = H(h_4|h_3)(\epsilon)
$$
\n
$$
h_4 = H(h_1|h_2)(\epsilon)
$$
\n
$$
h_1
$$
\n
$$
h_2
$$

# Metadata Privacy +

 $F_k$ (Alice) = 0001  $F_k(Bob) = 0100$  $F_k$ (Mallory) = 1100

$$
h_{root} = H(h_4|h_3)(\epsilon)
$$
\n
$$
h_4 = H(h_1|h_2)(\epsilon)
$$
\n
$$
h_1
$$
\n
$$
h_2
$$

 $F_k$ (Alice) = 0001  $F_k(Bob) = 0100$  $F_k$ (Mallory) = 1100

$$
h_{root} = H(h_4|h_3)(\epsilon)
$$
\n
$$
h_4 = H(h_1|h_2)(\epsilon)
$$
\n
$$
h_3
$$
\n
$$
h_1 = H(0001|com_1, com_2)
$$
\n
$$
h_2
$$
\n
$$
h_3 = com(pk_A), com_2 = com(pk'_A)
$$

SEEMless [CD*G*M19] : label = username||version

 $F_k$ (Alice|**v.1**) = 0001  $F_k$ (Bob|**v.3**) = 0100  $F_k$ (Mallory|**v.6**) = 1100

 $\epsilon$ 0  $h_1$  $h_{\mathcal{R}}$  $h_4 = H(h_1|h_2)$  $h_{root} = H(h_4|h_3)$  $h_2$ 

Tree includes all versions

• Leaf includes epoch it was added

SEEMless [CD*G*M19] : label = username||version

 $F_k$ (Alice|**v.1**) = 0001

 $F_k$ (Bob|**v.3**) = 0100

 $F_k$ (Mallory|**v.6**) = 1100

Tree includes all versions

• Leaf includes epoch it was added

Auditor checks:

- Leaves of old tree are subset of new one
- New leaves have correct epoch t

**Privacy: We are all the privacy:** 

- Updates add new pseudorandom nodes
- No changing nodes

 $h_{\mathbf{1}}$ 

• No link between previous and new nodes

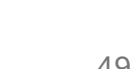

 $h_2$ =H(0100||

# Post Compromise Privacy

 $+$ 

 $\overline{O}$ 

 $\bullet$ 

50

# Post Compromise Privacy: Server's key leakage

Rotatable Zero Knowledge Sets [CD**G**GKMM22]

 $F_{k_1}$ (Alice|**v.1**) = 0001  $F_{k_1}(\text{Bob}|{\bf v.3}) = 0100$  $F_{k_1}$ (Mallory|**v.6**) = 1100  $F_{k_2}$ (Alice|**v.1**) = 1001  $F_{k_2}$ (Bob|**v.3**) = 0011  $F_{k_2}$ (Mallory|**v.6**) = 1010

VRF  $pk_1$ VRF  $pk<sub>2</sub>$ 

Verify Rotation: ( $pk_1pk_2$ ,  $y_1, ..., y_n$ ,  $y'_1, ..., y'_n$ ,  $\pi_{rotation}) \rightarrow accept/reject$ 

A Simple Key Transparency System  $+$ 

 $\bullet$ 

 $\overline{O}$ 

## OPTIKS-core [LC**G**KM24]

Commitment as described

Lookup(Bob):  $F_k(\mathsf{Bob}|\mathbf{v.1})$ ,  $\pi_{VRF}$ ,  $\pi_{member}$  $F_k(\text{Bob}|\textbf{v.2})$ ,  $\pi_{VRF}$ ,  $\pi_{member}$  $F_k$ (Bob|**v.3**),  $\pi_{VRF}$ ,  $\pi_{member}$  $pk_{B}$ , open $_{3},\;t_{3}$  $F_k(\text{Bob}|\mathbf{v.4}), \pi_{VRF}, \pi_{non-member}$ 

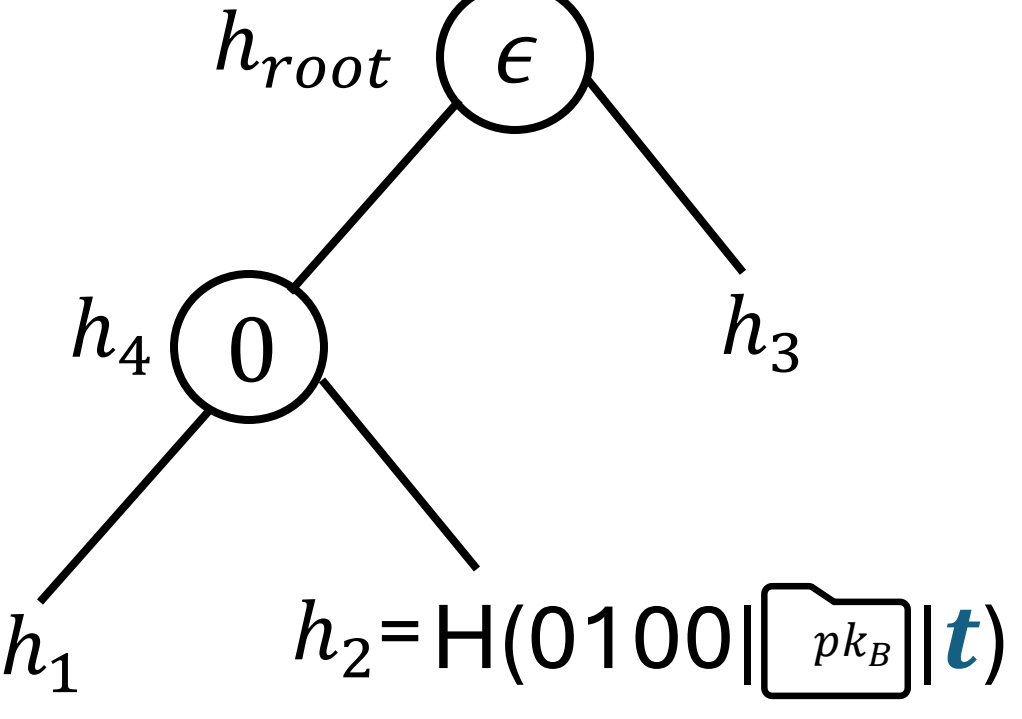

History(Bob):

• similar but with  $(pk_B, open, t)$  for each version

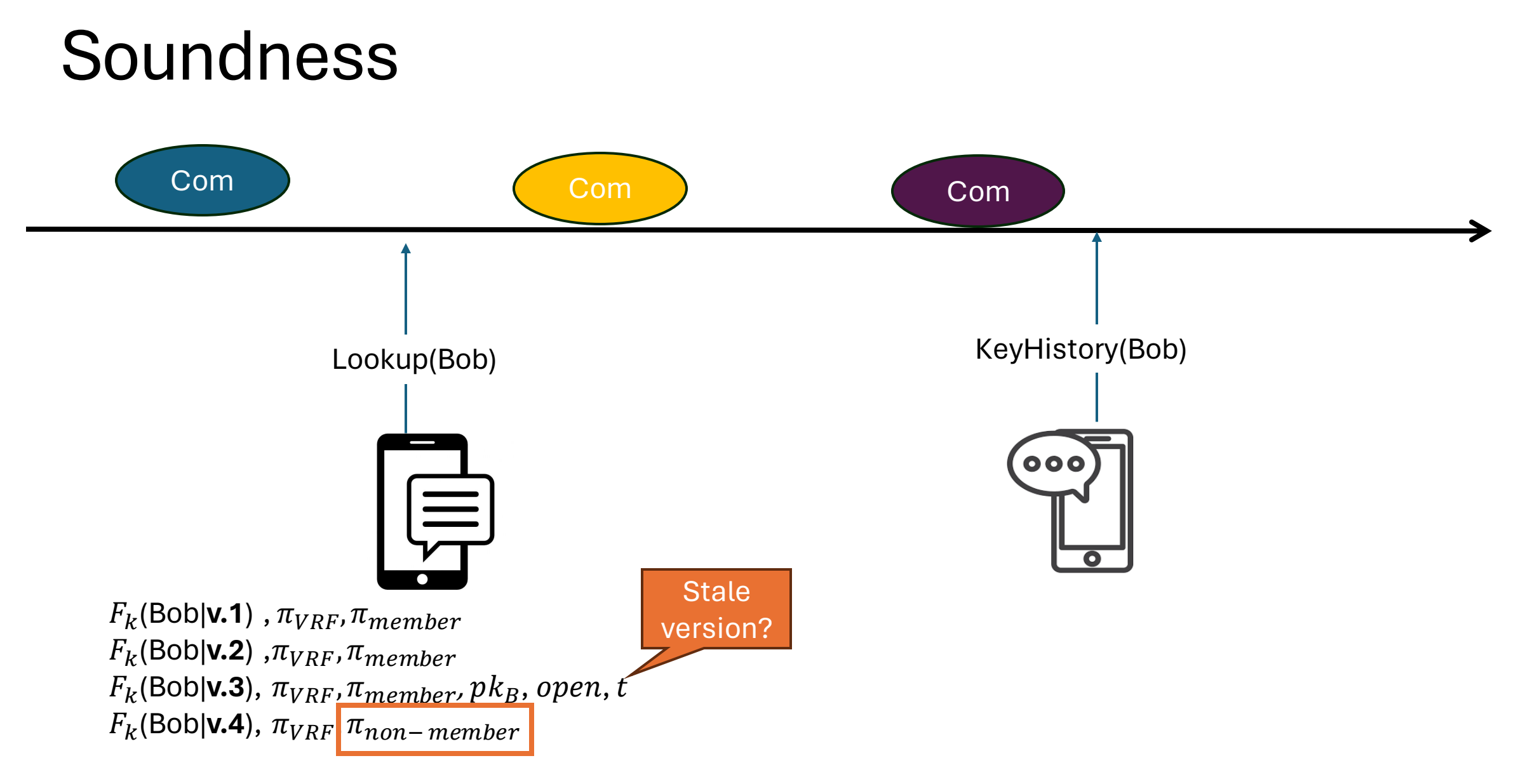

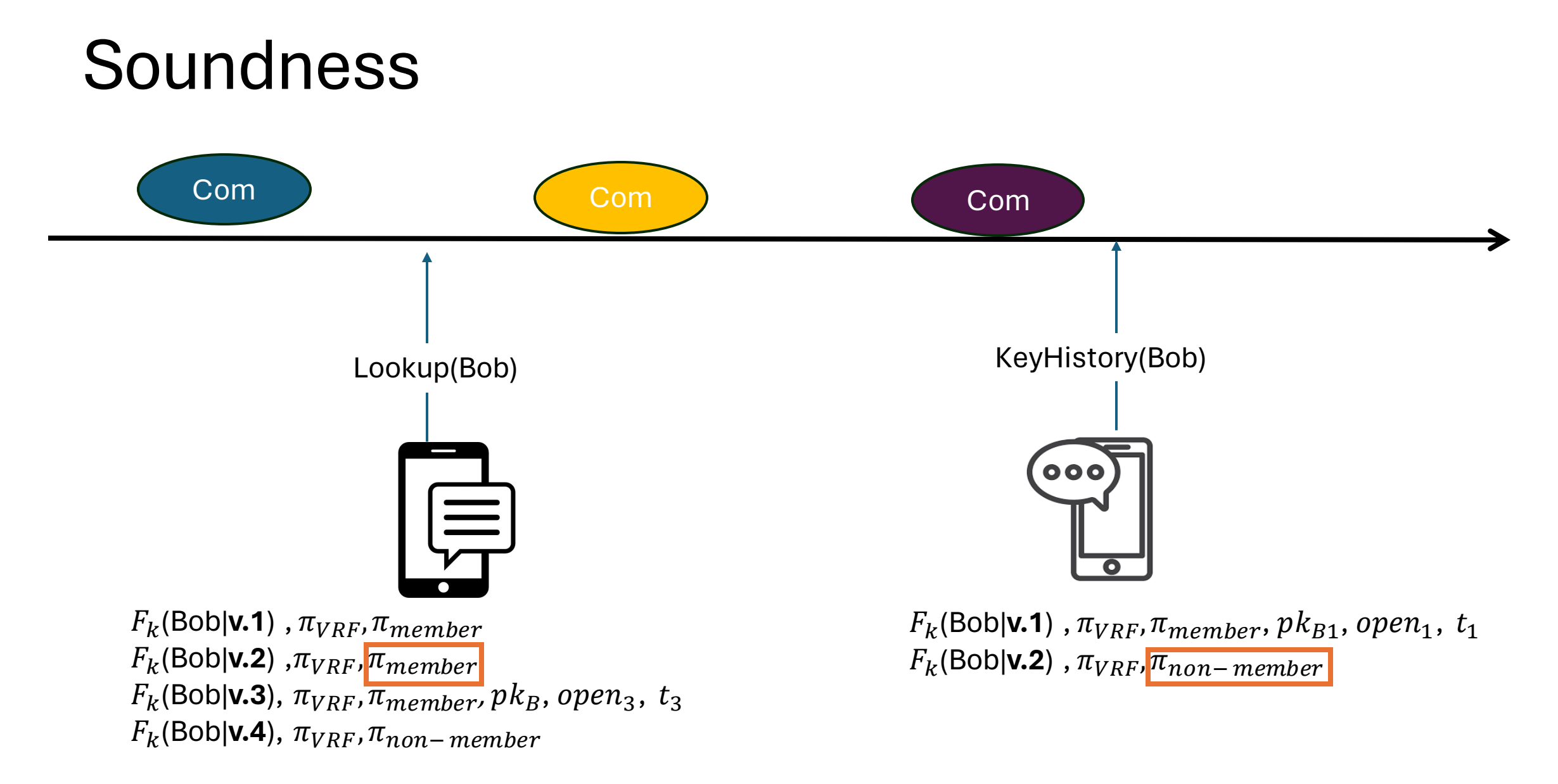

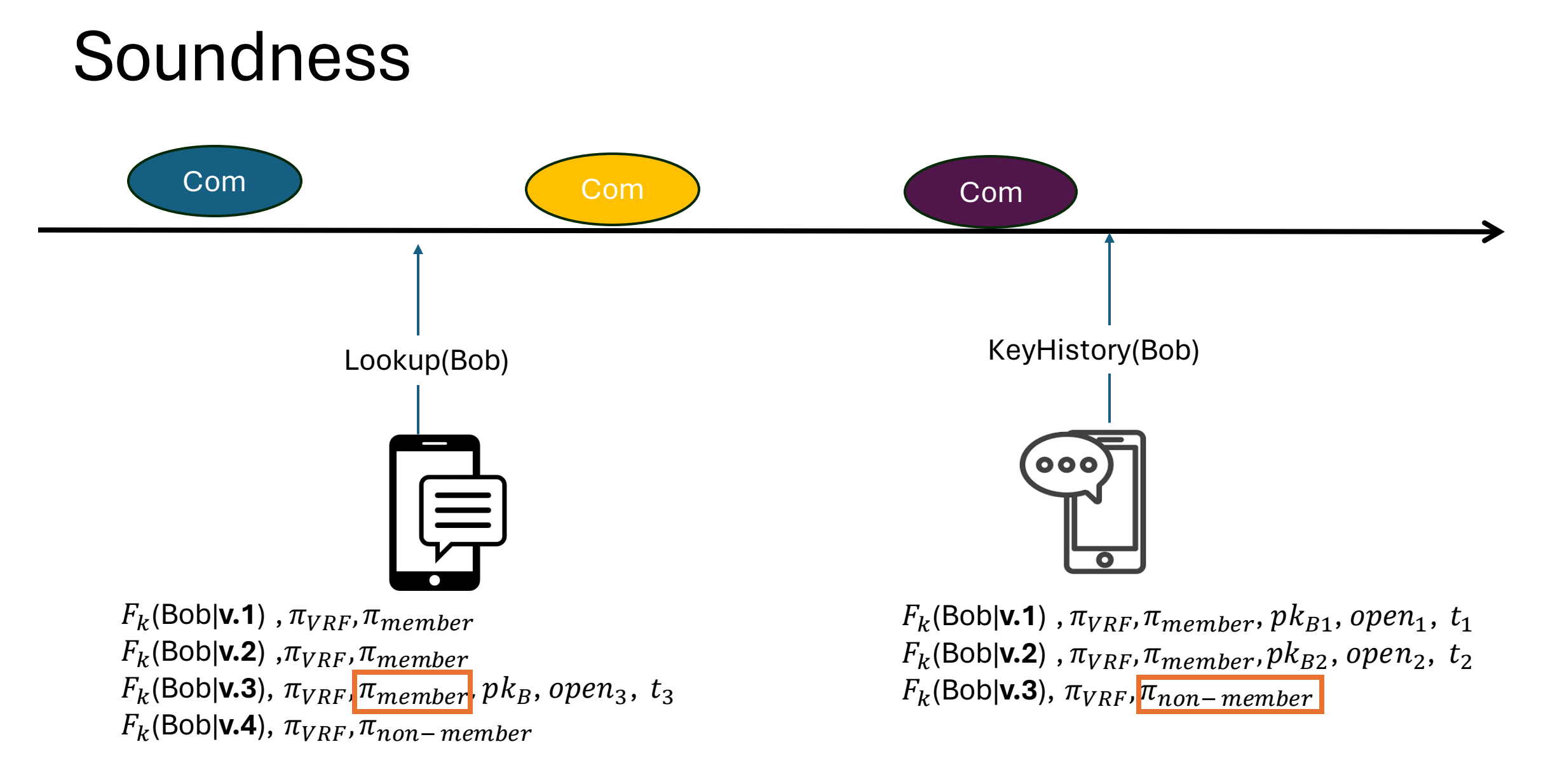

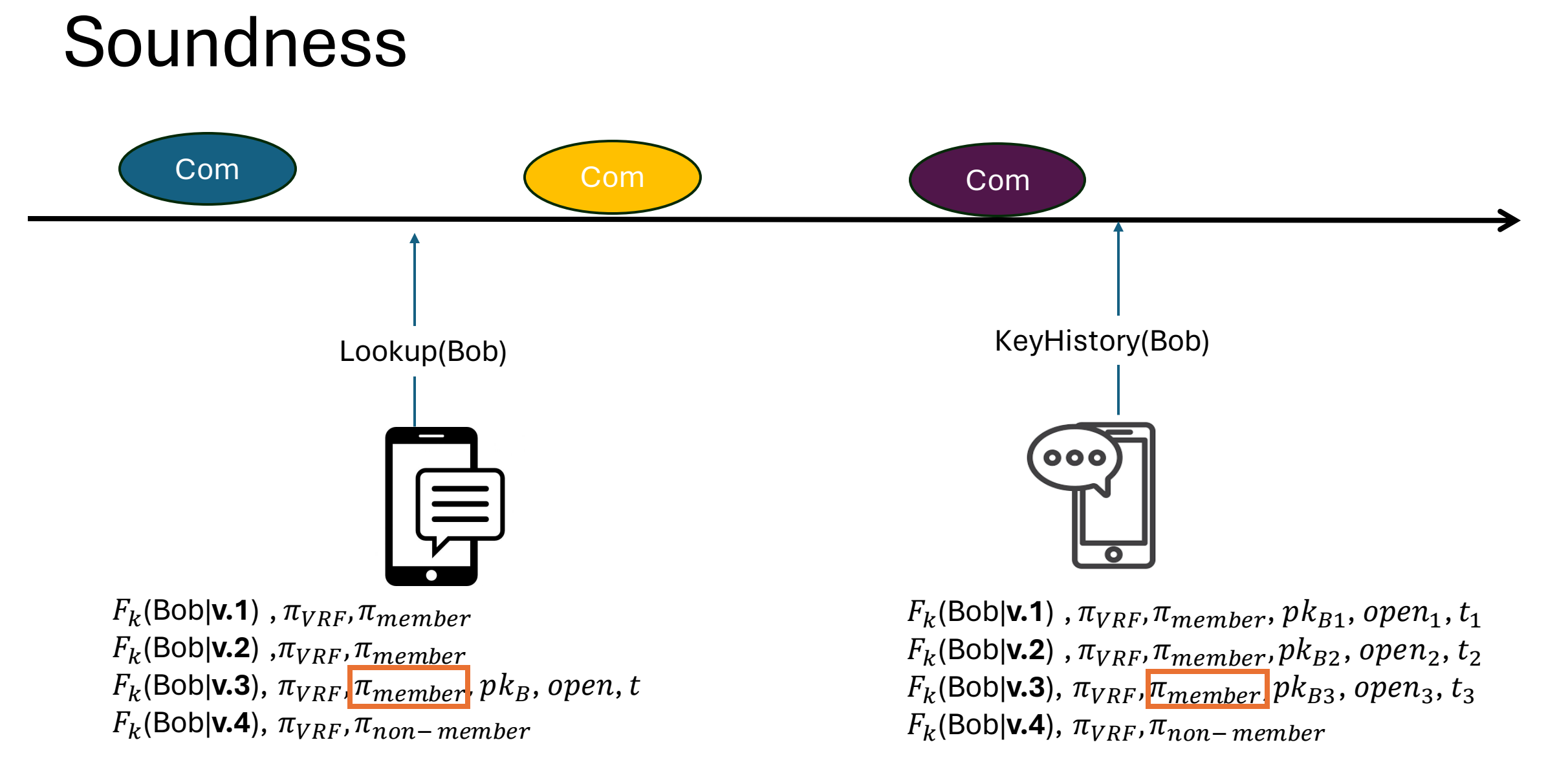

**Industry** Deployments  $+$ 

 $\bullet$ 

 $\circ$ 

#### Core Data Structure and Privacy

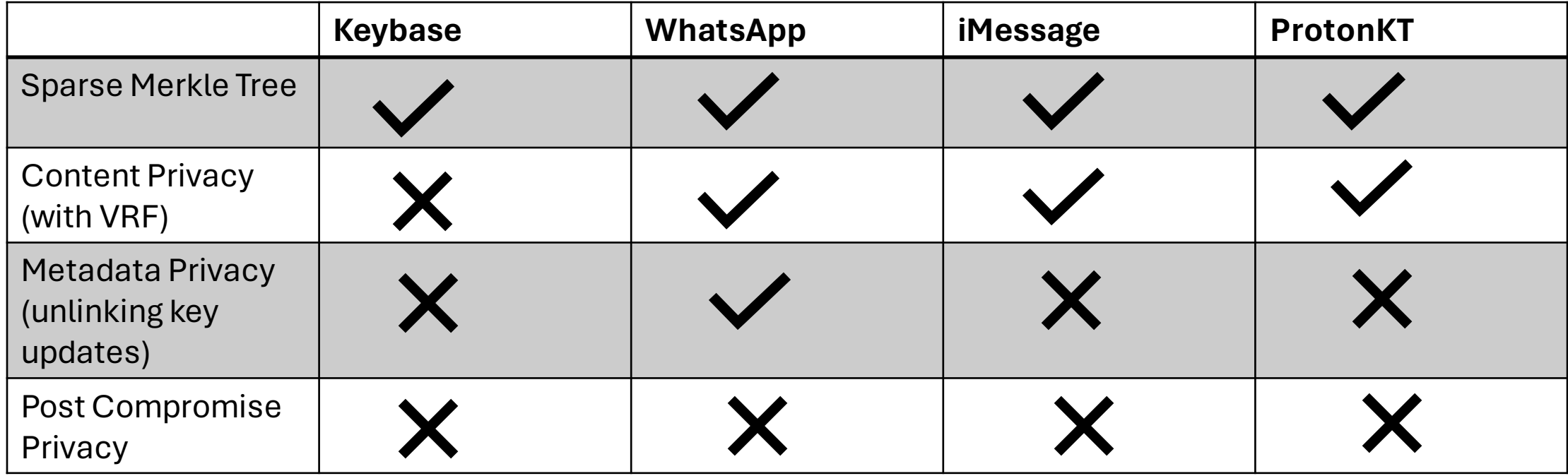

Open Challenge: Auditor-Free Key **Transparency** 

 $+$ 

 $\bullet$ 

 $\overline{O}$ 

# Auditing

Auditors check that commitment preserves previous history

• Necessary to reduce client monitoring

Proofs do not reveal information about individual users/updates

• Auditors do not need to be trusted for privacy

Auditors can be

- Users?
- 3<sup>rd</sup> parties?

#### Need Auditors?

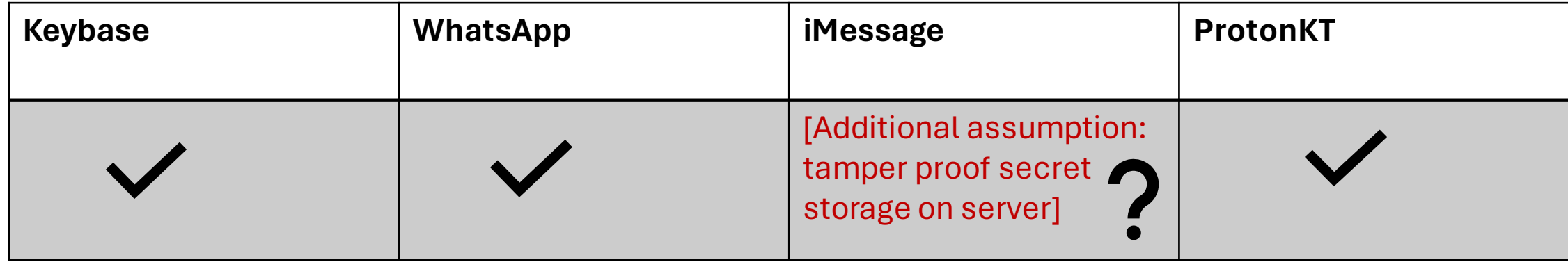

#### Research Directions

Reducing auditing work with SNARKS ( Verdict[TKPS22], Versa[TFZBT22]) Client monitoring with weak consistency (Versa[TFZBT22]):

- Everytime Alice comes online she checks log commitments
- If Alice and Bob both do these checks, they either
	- get correct keys for one another
	- or detect misbehavior

**Open problem: compress audit proofs and verification cost/optimized client auditing**

Preliminary Result: Auditor -Free Client Monitoring Mode [GC24]  $+$ 

 $\bullet$ 

 $\Omega$ 

#### In the absence of a trusted auditor

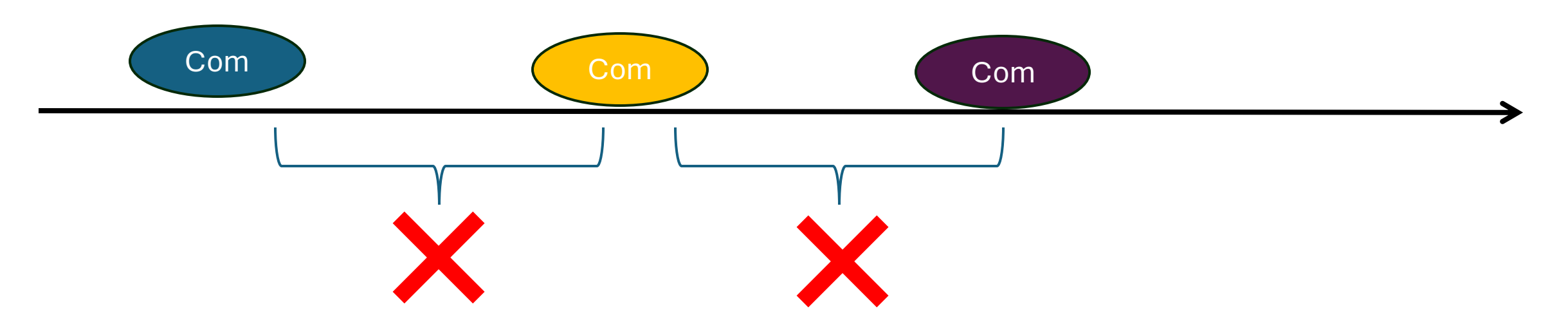

No append-only checks between commitments

# Can Alice and Bob check some additional proofs?

- A new algorithm: Monitor
- Alice and Bob performs monitor sporadically

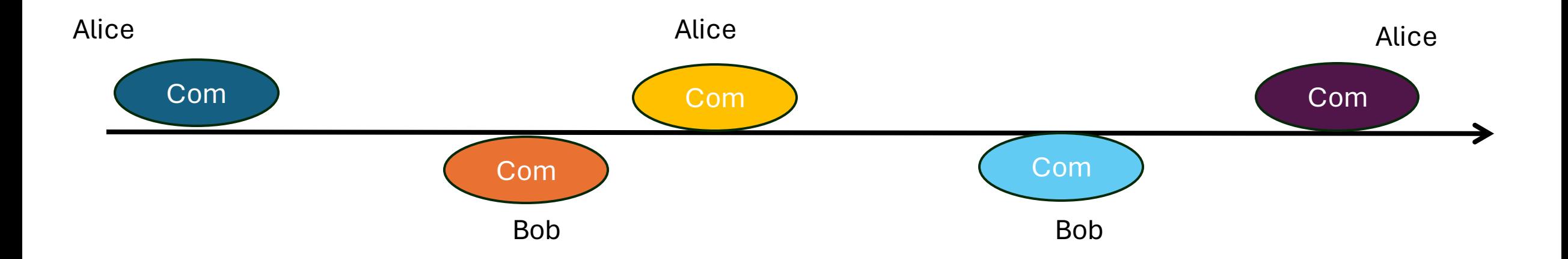

# Can Alice and Bob check some additional proofs?

- A new algorithm: Monitor
- Alice and Bob performs monitor sporadically

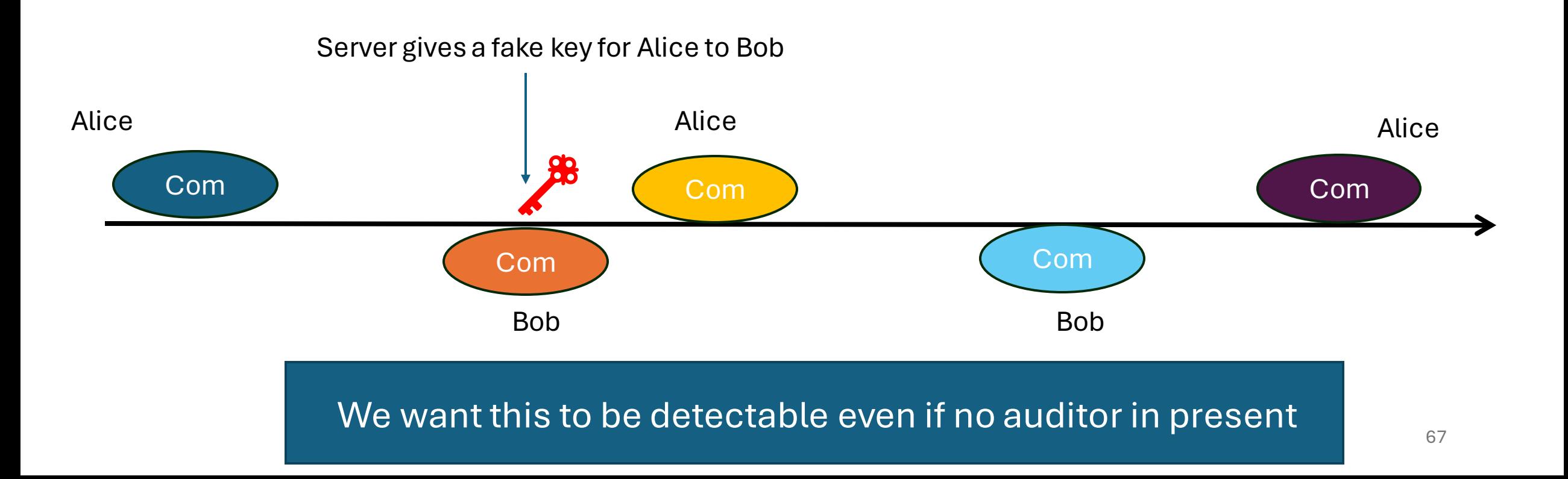

# Inefficient Solution: Monitor Checks every epoch

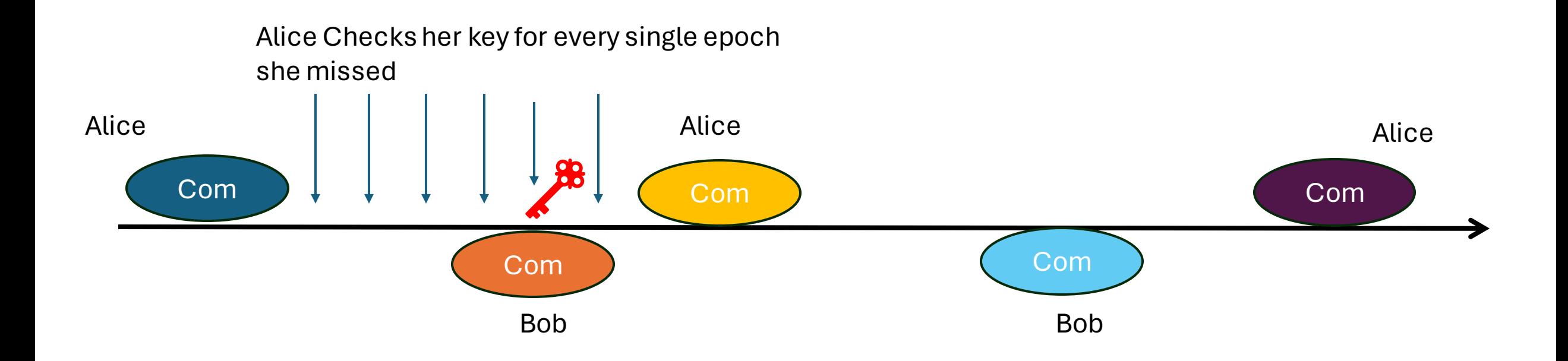

#### Can we do better?

Not trivially, since Alice can easily miss the epoch in which the fake key was given out!

Can we achieve the detectability even when Alice checks log (number of missed epochs)?

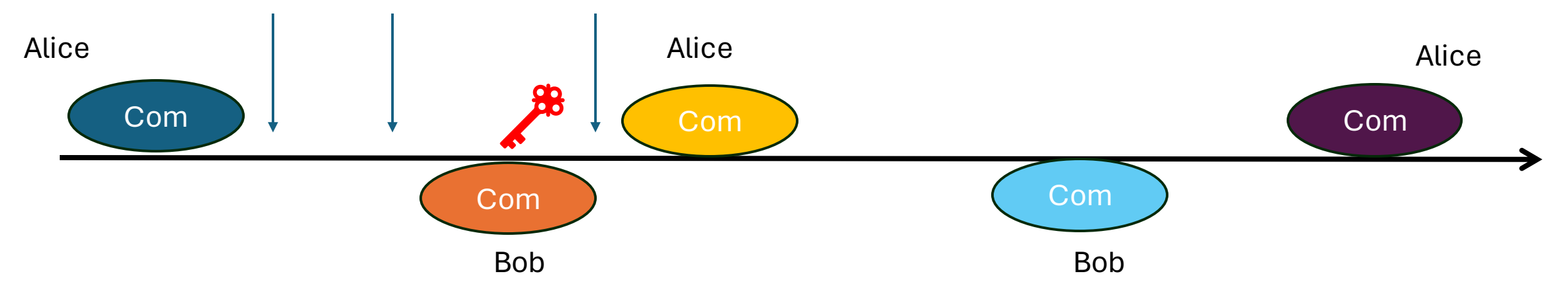

# Checkpointing

A deterministic algorithm that picks logarithmic number of points from on an integer interval [TFZBT22]

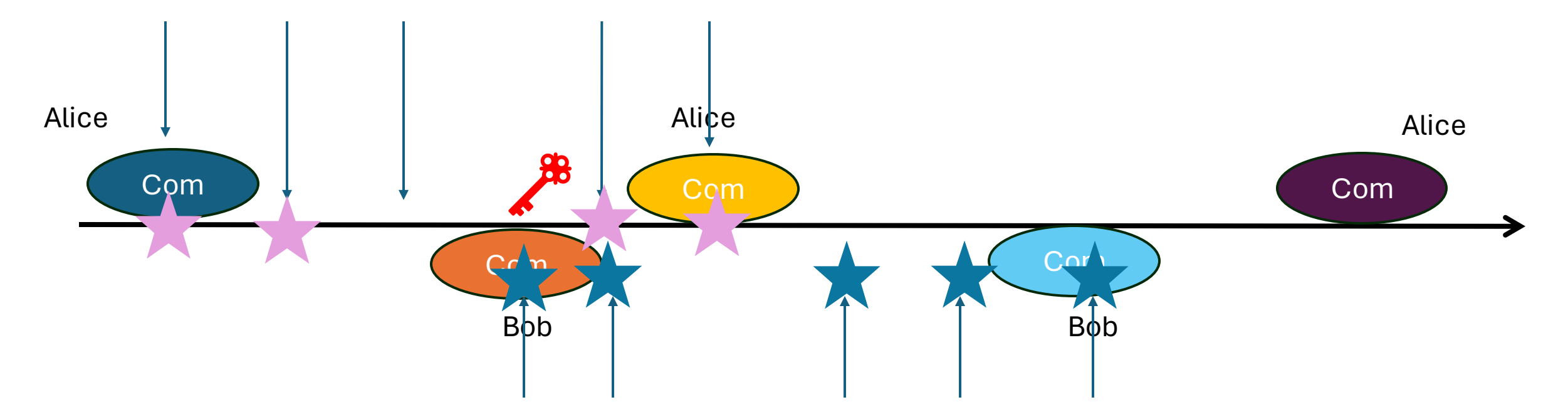

# Checkpointing

Guarantee:  $T_{\text{V}}$  This checkpoint does not necessarily coincide with the bad intersection d epoch!

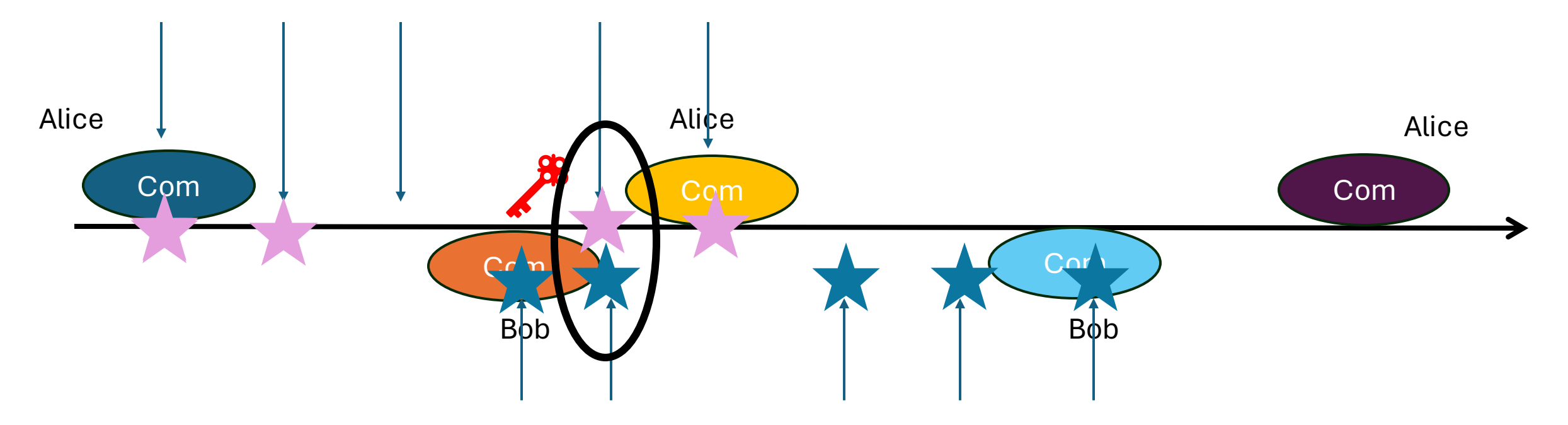

#### Solution

- At each checkpoint:
	- Run a OPTIKS type check for each of the keys
	- Check that the history of keys returned at each checkpoint are consistent

#### Full protocol specification in: eprint 2024/796
## Challenges and Open Problems

 $+$ 

 $\bullet$ 

 $\overline{O}$ 

### Instantiating the Bulletin Board (BB)

- BB must be consistently viewed by all users
- Some alternatives:
	- 3<sup>rd</sup> party
	- Blockchain
	- Certificate Transparency Logs
	- Trusted hardware (e.g. Nimble [ABCJLSS23])
- Can we remove the BB?
	- Out-of-Band (OOB) gossip among users/their representatives
	- **Open problem: Can we use an in-band gossip?** 
		- First suggested in [YGHZS22]
		- Apple may be doing this, but no analysis as far as we know
		- We have initial feasibility results, not yet efficient protocol

### Stronger security

Service provider can replace user's key

• User will detect this but can't prevent it

Stronger security with multi devices (Keybase, ELEKTRA[LC**G**JKM23])

- Directory maps username to set of device keys
- Addition/removal must be signed by an existing device
- Service provider can't add/remove device by themselves
- Except with "reset"
	- added for usability
	- Rare, so can come with stronger UI messaging

#### **Open problem: can we do any better?**

### Related Cryptographic Questions

Rotatable Zero Knowledge Sets/Verifiable Random Function

- Do we need GGM in order to achieve RZKS/RVRFs? Why or why not?
- Improve privacy of RVRF/RZKS

Better optimized SNARKs for compressing audit proofs?

Performant Post Quantum Secure VRF

### Other Questions

How can we reduce DB cost?

What is the best way to do UI/explain KT?

How does the user trust client code?

• Code transparency? Verified client code?

What if there is a bug in the server code?

• Verified server code?

How can user tell account compromise from server misbehavior?

• What should the user do if they detect a fake key update?

# Thanks!

esha.ghosh@microsoft.com

 $+$ • SEEMless: eprint 2018/607 *(CCS)*

 $\overline{O}$ 

- Rotatable Zero Knowledge Sets: eprint 2022/1264 *(Asiacrypt)*
- Parakeet: eprint 2023/081*(NDSS)*
- ELEKTRA: eprint 2024/107 *(CCS)*
- OPTIKS eprint 2023/1515 *(USENIX)*
- Client Auditability in OPTIKS: eprint 2024/796